**FAKULTA INFORMATIKY, MASARYKOVA UNIVERSITA V BRNĚ**

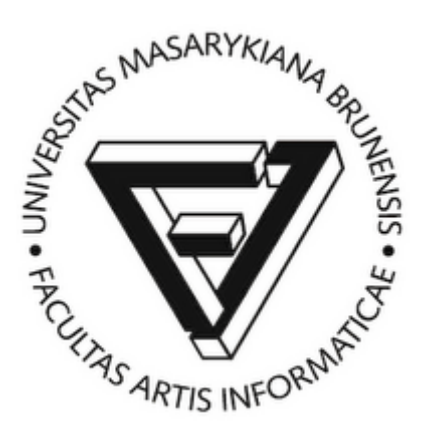

Slide k přednášce

# **PV003 – Architektura relačních databází**

Milan Drášil, 2004 – 2015

**1 DATOVÉ MODELOVÁNÍ, ENTITNĚ-RELAČNÍ MODEL, OD KONCEPTUÁLNÍHO DATOVÉHO MODELU K FYZICKÉMU**

**Slouží k popisu datových struktur potřebných pro informační systém na konceptuální (abstraktní) úrovni.**

**Entita (entitní typ) – je typ objektu zájmu informačního systému, který je jednoznačně identifikovatelný. Instance entity múže být fyzicky existující objekt (dům, osoba), nebo také událost (prodej auta).**

**Vztah (relationship) – entity mohou být spolu svázány vztahy (auto "bylo prodáno" osobě).**

**Entity (a vztahy) mohou obsahovat atributy.**

**Entity a vztahy znázorňujeme E-R diagramy, entity vyjadřujeme jako obdélníky, vztahy jako spojnice. Vztahy mohou mít určenu kardinalitu.**

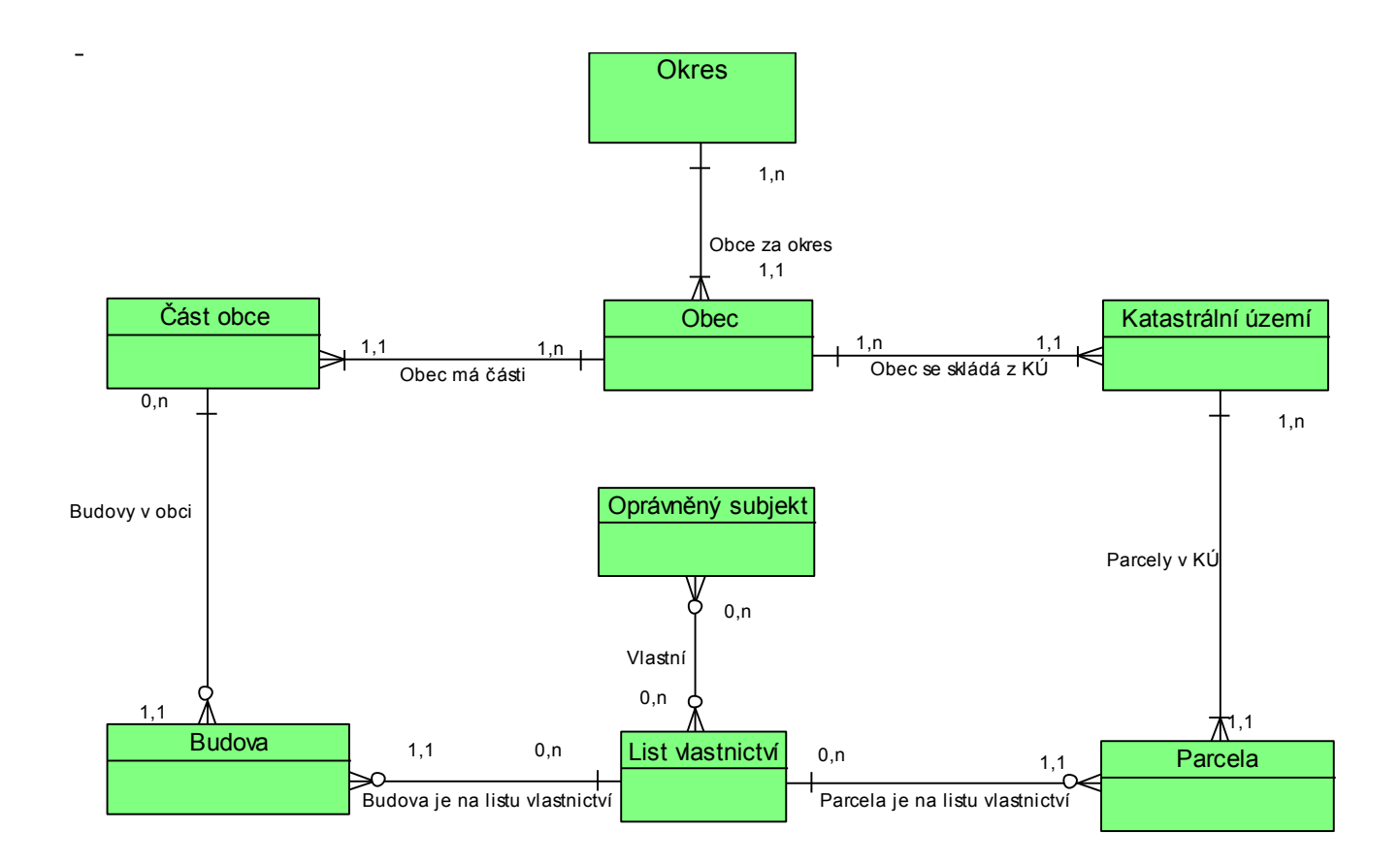

**Souborově orientované systémy:**

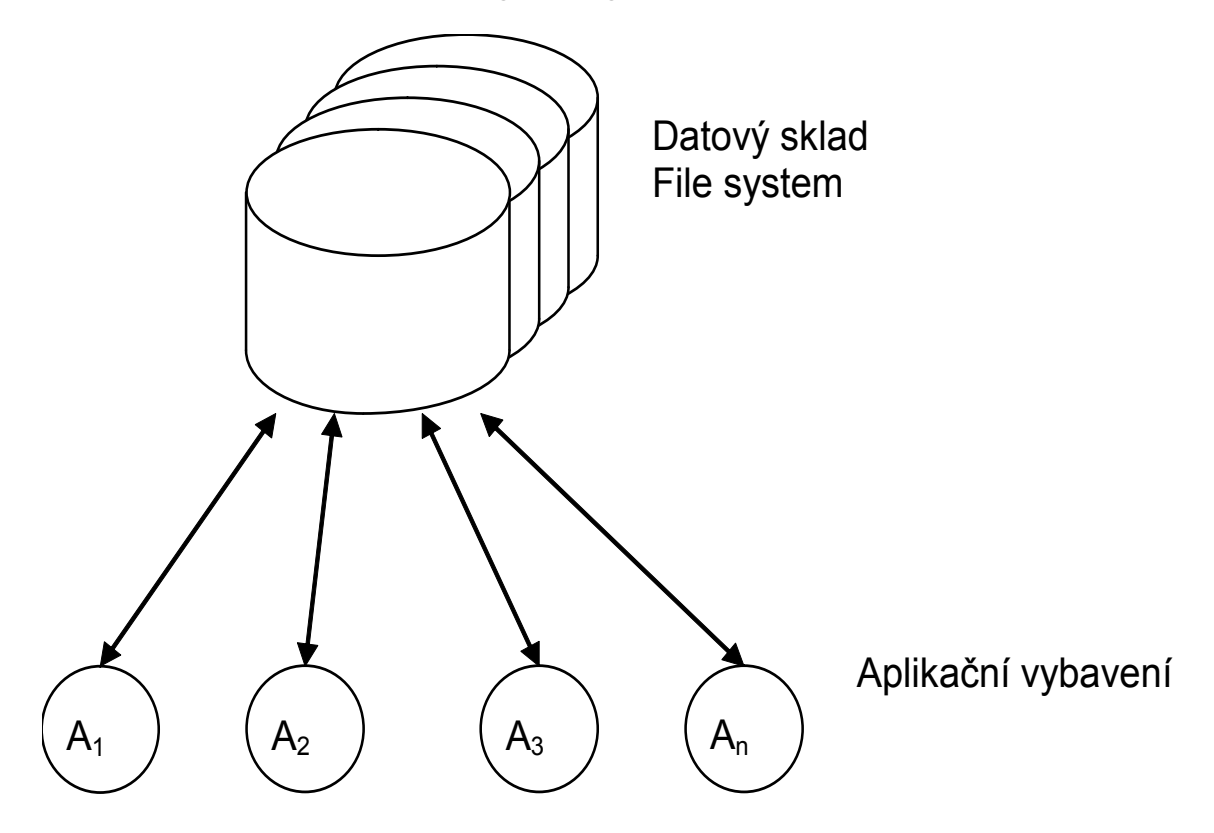

## **Výhody:**

- **optimalizace datových struktur vzhledem k řešené problematice**
- **menší systémové nároky**

## **Nevýhody:**

- **aplikační závislost**
- **obtížné zabezpečení konzistence dat**
- **obtížná realizace konkurentních operací (zamykání souborů)**
- **obtížná čitelnost – dokumentovatelnost datového modelu**
- **téměř nemožný transakční přístup pro operaci s daty**
- **obtížné řízení přístupových práv**

**Databázově orientované systémy:**

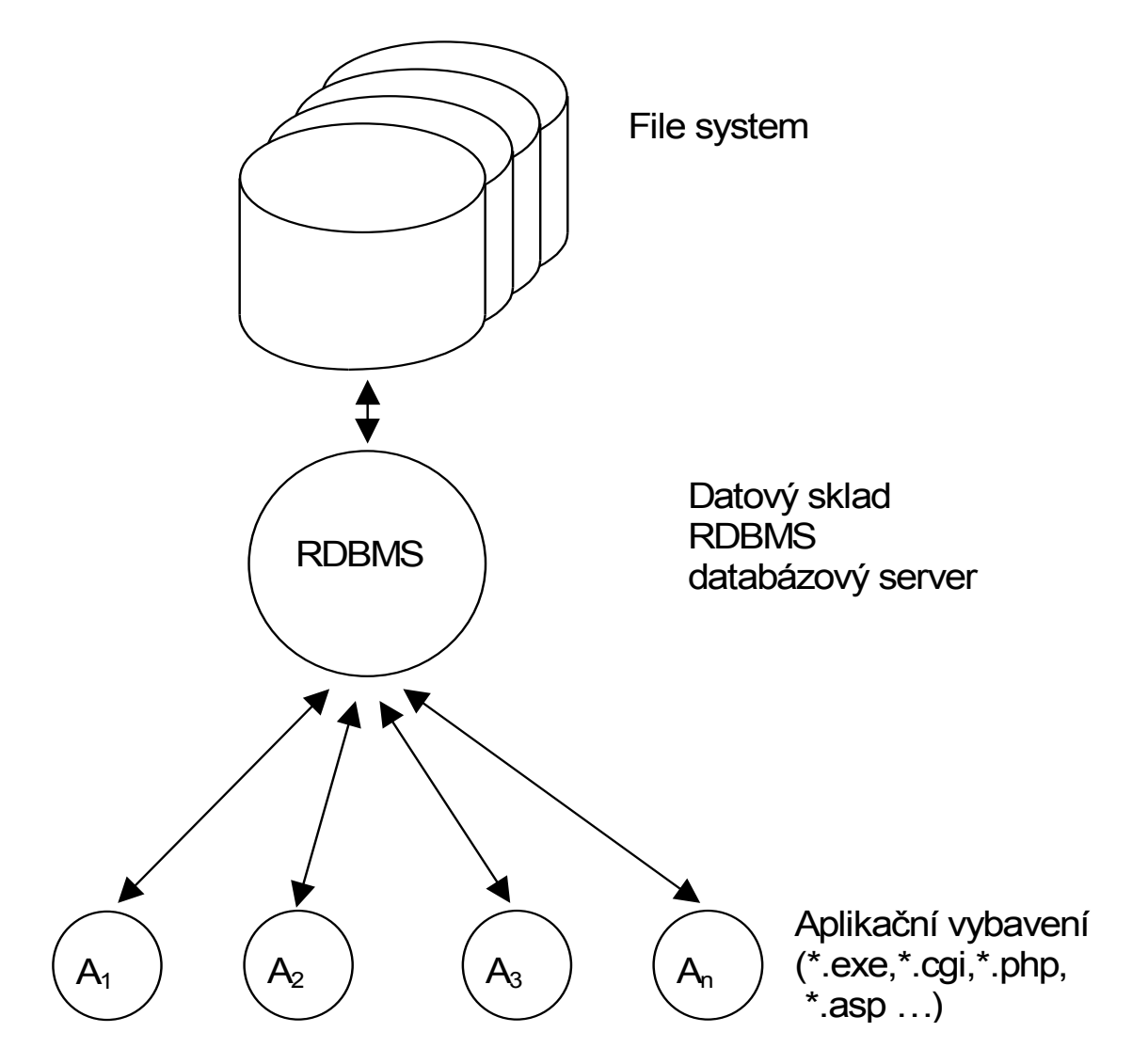

## **Výhody:**

- **aplikační "nezávislost"**
- **snadné zabezpečení konzistence dat**
- **snadná realizace konkurentních operací**
- **snadná čitelnost - dokumentovatelnost datového modelu**
- **standardizovaná data umožňují i standardní vývoj IS, strukturovanou analýzu problematiky (vývoj pomocí prostředků CASE), od konceptuálního datového modelu je přechod do fyzického DM takřka automatizovatelný.**
- neprocedurální přístup k datům (tj. neříkám "jak" to chci, ale **"co" chci)**

## **Nevýhody:**

- **obtížná implementace nestandardních přístupových technik**
- **obtížná implementace komplikovanějších datových struktur, je nutné je normalizovat do tabulek a to může zpomalit přístup k datům**
- **neprocedurální přístup k datům**
- **2 RELAČNÍ ALGEBRA**

**Aby bylo možné standardizovat přístup k datům pomocí databáze, bylo nutné standardizovat datové struktury.**

**Běžně lze ukládat data ("instance entit") ve formě záznamů, jejichž jednotlivé položky mají týž (sémantický) význam jako atributy entit (převod z E-R modelu 1:1):**

#### **Příklad 1. (data o podniku):**

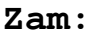

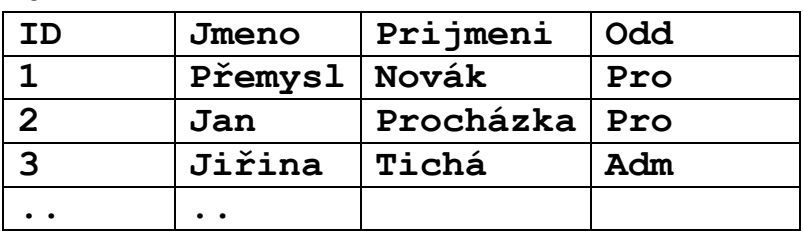

**Odd:**

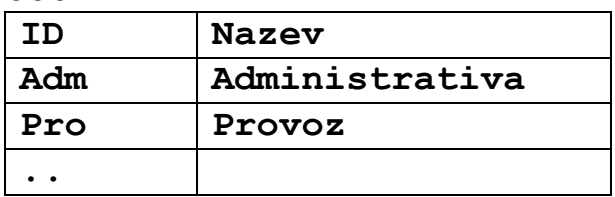

**Proj:**

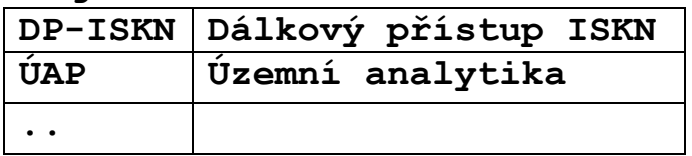

**ZaP:**

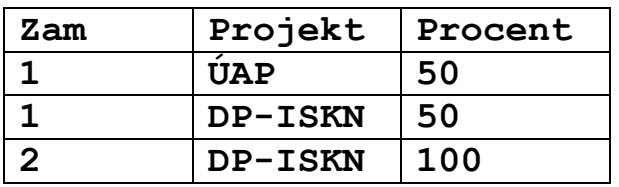

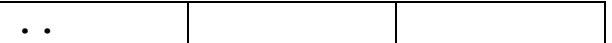

#### **Nad těmito strukturami budeme požadovat obecný aparát, který nám bude poskytovat data například v této formě:**

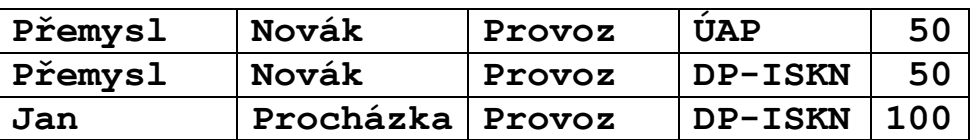

**Relační databáze (Edgar F. Codd červen 1970, ACM Journal, Communications of ACM):**

- **datové struktury jsou n-ární relace**
- **relace je reprezentována tabulkou, výčtem pravdivých n-tic relace**
- **nad relacemi jsou proveditelné operace relační algebry**

**Relační algebra:**

**n - ární relace R - nad množinami M1,..,M<sup>n</sup> (domény relace) je jakákoli podmnožina:**

 $R \subset M_1 \times \ldots \times M_n$ 

**Projekce relace (R,(Mx..My)) - vznikne z relace R tak, že do ní zahrneme pouze vyjmenované domény (Mx..My).**

Selekce  $\sigma(R, p)$  – je podmnožina relace R splňující danou **podmínku (predikát)** *p.*

Součin relací **A**  $x$  **B** jsou všechny  $m+n$ -tice  $(a_1, \ldots, a_m, b_1, \ldots, b_n)$ , **kde**  $(a_1, a_2, \ldots, a_m) \in A$ **a**  $(b_1, b_2, \ldots, b_n) \in B$ .

**Sjednocení relací (stejných typů) - je běžné množinové sjednocení**

**Průnik relací (stejných typů) - je běžný množinový průnik**

#### **Příklad 2.:**

**Požadavek na data z Příkladu 1. Lze formulovat v relační algebře:**

**((Zam x Odd x ZaP,Zam.Odd=Odd.ID Zam.ID=Zap.Zam),(Zam.Jmeno, Zam.Prijmeni, Odd.Nazev, ZaP.Projekt,ZaP.Procent))**

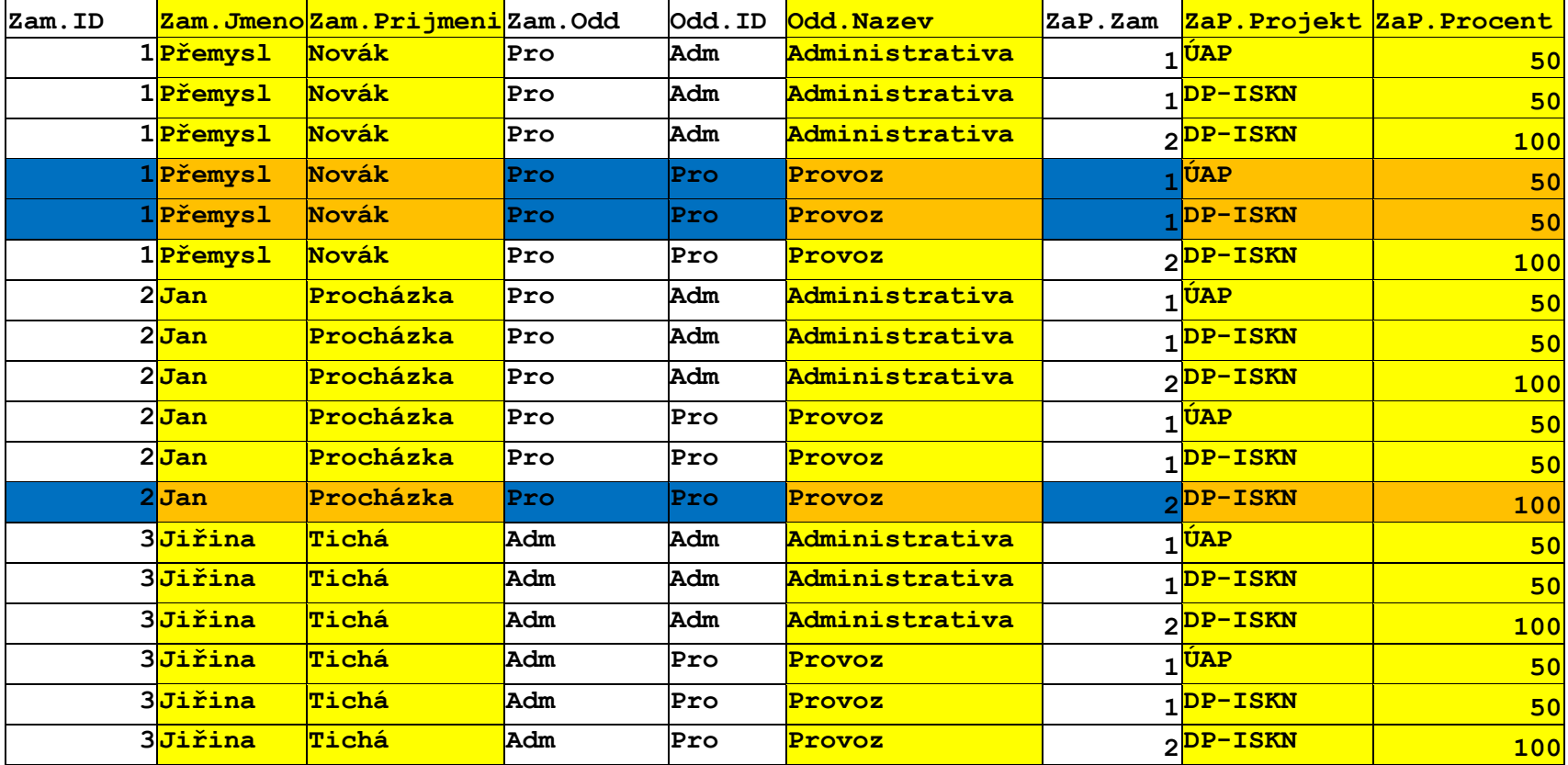

# **3 JAZYK RELAČNÍ DATABÁZE**

**Požadavky na jazyk relační databáze:**

- **vytváření, modifikace a rušení relací**
- **dotazy nad tabulkami tj. implementace relační algebry**
- **vkládání, změna, odstranění řádku v tabulce**
- **garance konzistence dat**
- **řízení přístupových práv**
- **řízení transakcí**

## **Krátká historie SQL:**

- **IBM se věnovala vývoji jazyka, který by "lidským" způsobem zabezpečil operace nad relacemi, vznikl jazyk SEQUEL (Structured English Query Language)**
- -
- **Z SEQUEL (už se angličtině moc nepodobal) později vznikl jazyk SQL**

## **Structured Query Language**

- **dnes všeobecně uznáván za standard pro komunikaci s relačními databázemi.**
- **Jsou kodifikovány standardy SQL (ANSI, ISO/IEC)**

**Vývoj v komerčních firmách jde vývoj (pochopitelně!) rychleji, než práce standardizačních komisí ⇒ univerzální standard neexistuje jednotlivé implementace se liší (ORACLE, MS-SQL, INFORMIX, DB2, MySQL.Postgresql, Sybase)**

## **Části jazyka SQL**

- **Definiční část – Data Definition Language**
- **Manipulační část – Data Manipulation Language**
- **Řízení transakcí – Transaction Control**

**Procedurální nadstavby**

- **Transact SQL (MS-SQL,Sybase)**
- **PL/SQL (Procedural Language/SQL, ORACLE)**

**Souborový přístup k datům:**

```
FILE *inf;
inf=fopen(…);
while( )
 {
   fseek(inf,…);
   fread(inf,…);
 }
```
**Použití databázového stroje:**

```
string sql = 
 "select jmeno, prijmeni, plat from zamestnanci";
Cursor cursorRes = OpenCursor(sql);
while 
( 
 (object fetchRes = FetchCursor(cursorRes) ) !=null
)
{
 //Zpracuj..
}
CursorRes.Close();
```
# **4 LEXIKÁLNÍ KONVENCE SQL A ZÁKLADNÍ DATOVÉ TYPY**

**Příkaz jazyka SQL může být víceřádkový, mohou být použity tabelátory. Tedy příkaz**

**SELECT ENAME, SAL\*12, MONTHS\_BETWEEN (HIREDATE,SYSDATE) FROM EMP;**

#### **a příkaz**

```
SELECT 
    ENAME,
    SAL * 12,
    MONTHS_BETWEEN( HIREDATE, SYSDATE )
FROM EMP;
```
**jsou ekvivalentní.**

**Velká a malá písmena nejsou podstatná v rezervovaných slovech jazyka SQL a identifikátorech. Tedy příkaz:**

```
SELECT 
    ename,
    sal * 12,
    month_between( HIREDATE, SYSDATE )
FROM emp;
```
**je ekvivalentní s předchozími příkazy.**

Některé databázové stroje (MySQL) lze instalovat jako "case/accent **sensitive", tedy rozlišuje i diakritická znaménka a malá/velká písmena.** 

**V databázích je zavedena konvence pro vynucení case/accent sensitivity, například v DB ORACLE jsou to uvozovky:**

```
CASE_ACCENT_INSENSITIVE_IDENTIFIER
```

```
"Identifikátor zohledňující velká/malá a diakritiku"
```
**Základní elementy jazyka SQL:**

- **Konstanty (101,'text','''něco jiného''')**
- **Datové typy (int, number(***m,n***), date, varchar(***n***),long, long raw)**
- **NULL speciální hodnota pro prázdnou hodnotu**
- **Komentáře (/\* \*/)**
- **Klíčová slova CREATE, DROP, SELECT…**
- **Objekty databázového schématu (tabulky, pohledy, indexy, sekvence, …)**

**Z uvedeného vyplývá, že příkazy jazyka jsou závislé na zadaném databázovém schématu, tedy jeden příkaz SQL může být syntakticky správný v jednom schématu a v jiném nikoli. Například dotaz na tabulku je syntakticky špatně, když ve schématu tabulka daného jména neexistuje.**

#### **5 DDL – DATA DEFINITION LANGUAGE**

```
Vytváření tabulek příkaz create table
```

```
CREATE TABLE scott.emp 
 (
  empno NUMBER,
  ename VARCHAR2(10)
 );
```

```
CREATE TABLE emp 
 (
   empno NUMBER CONSTRAINT pk_emp PRIMARY KEY,
   ename VARCHAR2(10) CONSTRAINT nn_ename NOT NULL
                     CONSTRAINT upper_ename 
                     CHECK (ename = UPPER(ename)),
   job VARCHAR2(9),
  mgr NUMBER CONSTRAINT fk_mgr 
                      REFERENCES scott.emp(empno),
   hiredt DATE DEFAULT SYSDATE,
   sal NUMBER(10,2) CONSTRAINT ck_sal 
                      CHECK (sal > 500),
   comm NUMBER(9,0) DEFAULT NULL, 
   deptno NUMBER(2) CONSTRAINT nn_deptno NOT NULL
                      CONSTRAINT fk_deptno 
                        REFERENCES scott.dept(deptno)
```

```
);
```
**Modifikace tabulek - příkaz alter table**

#### **Přidání sloupce:**

**ALTER TABLE emp ADD ssn varchar2(32);**

#### **Změna typu sloupce:**

ALTER TABLE emp modify date of birth (26);

#### **Odebrání sloupce:**

ALTER TABLE emp DROP COLUMN date of birth;

#### **Sekvence:**

**Pro získání jednoznačné hodnoty typu INT (celé číslo) slouží tzv. sekvence. Obyčejně jsou využívány v těch situacích, kde neexistuje objektivní primární klíč v relační tabulce. Hodnota sekvence je generována nezávisle na transakčním zpracování. Ke každé sekvenci přistupujeme pomocí pseudosloupců:**

**CURRVAL vrací současný stav sekvence NEXTVAL vrací následný stav sekvence**

**CREATE SEQUENCE SEQ1; CREATE SEQUENCE SEQ1 START WITH 32 INCREMENT BY 100;**

#### **Synonyma:**

**CREATE PUBLIC SYNONYM T1 FOR TABULKA1; CREATE PUBLIC SYNONYM TABULKA1 FOR U1.TABULKA1;**

#### **Příkaz DROP:**

**DROP** *typ\_objektu jméno\_objektu* **odstraní objekt z datového schématu.**

**Např.:**

**DROP PUBLIC SYNONYM S1; odstraní ze schématu synonymum s1**

**Klauzule CASCADE CONSTRAINTS odstraní intergritní omezení související s touto tabulkou.**

**DROP TABLE OKRES CASCADE CONSTRAINTS;**

**odstraní i integritní omezení P01\_OBEC\_FK01 Integritní omezení (základní prostředek zachování konzistence dat):**

**Primární klíč – jednoznačná identifikace řádku:**

**ALTER TABLE EMP ADD CONSTRAINT pk\_emp PRIMARY KEY (empno,deptno);**

#### **Cizí klíč – odkaz na hodnotu v jiném sloupci (jiné) tabulky:**

**ALTER TABLE EMP ADD CONSTRAINT fk\_deptno FOREIGN KEY (deptno) REFERENCES scott.dept(deptno);**

**Přehled integritních omezení:**

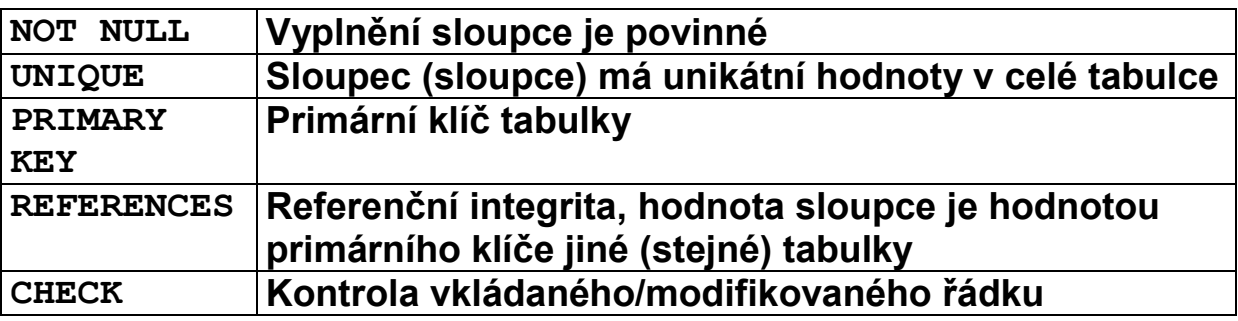

# **6 INDEXY**

**Indexování tabulek příkaz - create index**

**Index je interní struktura nad sloupcem/sloupci tabulky, která pomáhá k efektivnějšímu přístupu na její řádky, je-li použit "uplatnitelný" predikát (podmínka).**

**V původních implementacích SQL databází byl implementován jediný typ indexu (struktura B + -tree) na úplně uspořádaných datových typech, kdy libovolné dvě hodnoty daného typu byly srovnatelné – platila vždy jedna z možností "=" "<" ">".**

**"Uplatnitelné" predikáty na tomto typu indexu jsou:**

**INDEXOVANY\_SLOUPEC =** *výraz* **INDEXOVANY\_SLOUPEC >** *výraz* **INDEXOVANY\_SLOUPEC <** *výraz* **INDEXOVANY\_SLOUPEC BETWEEN** *dolní\_mez* **AND** *horní\_mez*

**Při jednom průchodu tabulkou je vždy uplatněn maximálně jeden index, RDBMS prochází primárně indexovou strukturu a z ní získává odkazy na řádky tabulky.**

**Například, mějme ve schématu tabulku a indexy:**

**CREATE TABLE zam (jmeno VARCHAR(128),pozice VARCHAR(128)); CREATE INDEX zam\_idx1 ON zam (jmeno); CREATE INDEX zam\_idx2 ON zam (pozice);** 

**Při podmínce:**

**jmeno=***jmeno* **AND pozice=***pozice*

**se uplatní jen jeden index, buď zam\_idx1, nebo zam\_idx2 K "efektivnějšímu" zásahu prvního řádku tabulky na takový dotaz slouží složený index:**

**CREATE INDEX zam\_idx1 ON zam (jmeno, pozice); CREATE INDEX zam\_idx2 ON zam (pozice, jmeno);** 

#### **B-tree**

**Je základní vyhledávací metoda implementovaná ve všech DB strojích. Je stromová struktura, ve které uzly (indexové stránky, index pages), uchovávají více klíčů z úplně uspořádané množiny s těmito vlastnostmi:**

- *-* **každý uzel má maximálně m synů**
- *-* **každý uzel, s výjimkou kořene a listů, má minimálně m/2 synů**
- *-* **kořen má minimálně 2 syny, pokud není list**
- *-* **všechny listy jsou na stejné úrovni**
- *-* **nelistový uzel s k syny obsahuje k-1 klíčů**
- *-* **pro klíče v uzlu key1,. . ,key<sup>k</sup> jsou vzestupně uspořádány**
- *-* **ukazatel p<sup>i</sup> ukazuje na uzel, jehož všechny klíče jsou v intervalu [keyi,keyi+1] (formálně předpokládáme, že**   $key_0 = -\infty$  **a**  $key_{k+1} = \infty$ ).

 $\boldsymbol{\mathsf{Uz}}$ ly  $\mathbf{B}^{\text{+}}$  stromu mají tedy tvar  $\mathbf{p}_{0}$ key $_{1}\mathbf{p}_{1}...$  $\mathbf{p}_{\text{k-1}}$ key $_{\text{k}}\mathbf{p}_{\text{k}}$ .

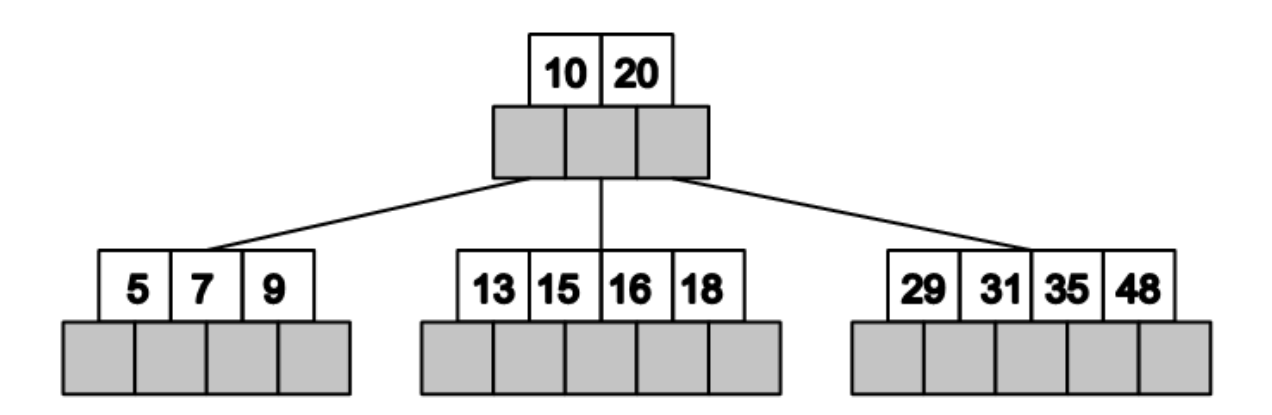

**R-tree**

**Analogie k B-stromům, klíče jsou 2D (obecně, nD) obdélníky.**

**M – maximální počet klíčů v uzlu, m ≤ M/2 – minimální počet klíčů v uzlu**

## **Definice R-strom:**

- *-* **Každý uzel obsahuje minimálně m klíčů a maximálně M klíčů pokud není kořen.**
- *-* **Klíče v R-stromech jsou obdélníky s ukazateli na synovské uzly, v listech obdélníky.**
- *-* **Pro synovské uzly platí, že jejich klíče (tj. obdélníky) jsou uvnitř "otcovského" obdélníku.**
- *-* **Listy stromu jsou na téže úrovni.**
- *-* **Kořen obsahuje minimálně dva klíče, pokud není list.**

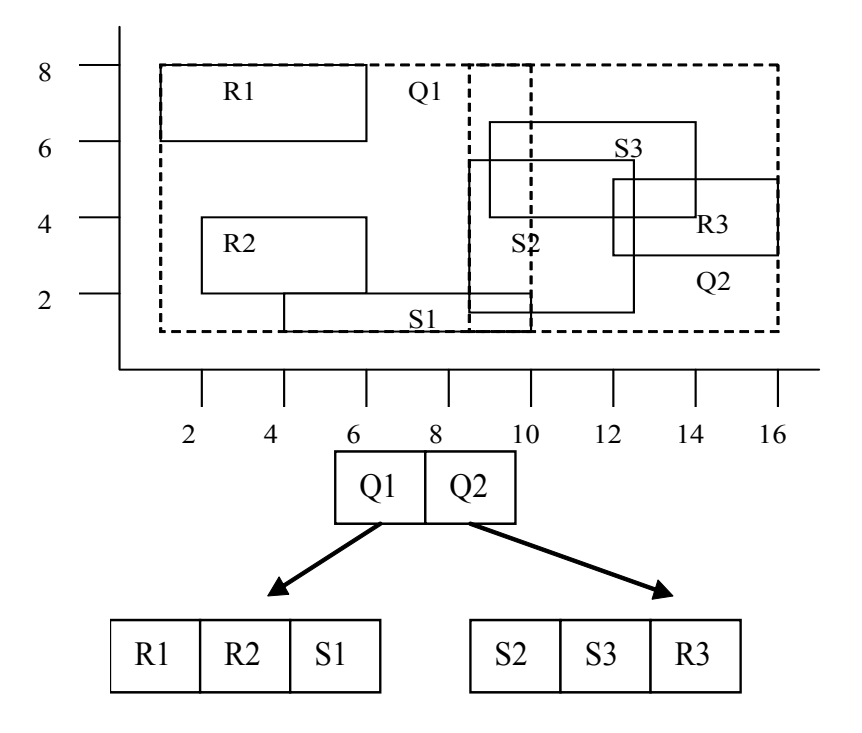

## **GiST stromy (Generalized Index Search Tree)**

**(Joseph M. Hellerstein, Jeffrey F. Naughton, Avi Pfeffer - Generalized Search Tree Proceedings of the 21st VLDB Conference Zurich, Switzerland, 1995)**

**Jsou zobecněním předchozích metod, stromová struktura má stejnou organizaci jako R-tree. Implementaci nalezneme např. v RDBMS PosgreSQL.** 

- *-* **Uzly GiST jsou tvořeny n-ticemi tvaru** *(key,nextNode)***, kde** *key* **je instance libovolného typu (třídy) a** *next* **je následní uzel (může být** *null* **pro list).**
- *-* **Uzel obsahuje maximálně N klíčů a pokud není kořen minimálně M ≤ N/2 klíčů.**

**V "objektovém terminologii" se jedná o jakoukoli třídu obsahující definici klíčů a operátorů, která implementuje nasledující metody (zjednodušeno, podrobněji na [http://www.postgresql.org\)](http://www.postgresql.org/):**

- *- Consistent***, pro daný klíč a operátor (***query***) vrací** *false***, je-li zaručeno, že dotaz** *query* **na daném klíči nemůže být pravdivý.**
- *- Union***, pro sadu klíčů {***key***i} vrací jejich sjednocení** *KEY***, přičemž:**

*Consistent(key<sup>i</sup> ,query) Consistent(KEY,query)*

**pro každý klíč** *key<sup>i</sup>* **a pro libovolný možný dotaz** *query*

- *- Penalty(key1, key2)***, vrací míru rozšíření klíče** *key<sup>1</sup> o* **klíč** *key<sup>2</sup>*
- *- PickSplit(nod)***, rozdělí sadu klíčů uzlu nod na dvě sady** *K<sup>1</sup>* **a** *K<sup>2</sup>* **tak, aby pro všechny možné dotazy** *q* **v co nejvyšší míře:**

*Consistent(K1,q)* **vylučovala pravdivost** *Consistent(K2,q)* **a symetricky**

**případě R-tree je mírou je obsah průniku obdélníků (***K1***)**  $(\bigcup K_2)$ ).

- *- Same***, operátor rovnosti.**
- *- Compres, Decompres***, binární podoba uzlu ve file systému.**

**Algoritmus Search:**

**Vstup: Uzel stromu GiST** *R***, dotaz** *query* **Výstup: n-tice všech klíčů, pro které je** *Consistent(key<sup>i</sup> ,query)*

- **1. Je-li** *R* **list, potom dej na výstup všechny klíče** *key<sup>i</sup>* **, pro které je**  *Consistent(key<sup>i</sup> ,query)***.**
- **2. Není-li** *R* **list, potom proveď algoritmus pro všechny následníky určené těmi uzly** *key<sup>i</sup>* **, pro které je**  *Consistent(key<sup>i</sup> ,query)***.**

**Algoritmus Insert:**

**Vstup: Uzel stromu (GiST)** *R* **a klíč** *key*

**1. Není-li** *R* **list, potom:**

**1.1. Vyber z** *R* **takový klíč** *key<sup>i</sup>* **pro který je** *Penalty(key<sup>i</sup> , key)*  **minimální.**

**1.2. Polož** *key<sup>i</sup> = Union({key<sup>i</sup> , key})*

**1.3. Proveď algoritmus pro následníka** *key<sup>i</sup>* **.**

**2. Je-li** *R* **list, potom vlož** *key* **do** *R***.**

**2.1. Není-li překročena maximální kapacita uzlu v GiST potom konec, jinak 2.2.**

**2.2. Je-li překročena maximální kapacita uzlu, nechť** *K<sup>1</sup>* **a** *K<sup>2</sup>* **jsou dvě sady klíčů z metody** *PickSplit(R)***. Vytvoř dva nové uzly** *nod<sup>1</sup>* **a** *nod<sup>2</sup>* **ze sad klíčů** *K<sup>1</sup>* **a** *K2***.**

**2.2.1. Není-li** *R* **kořen, nechť** *P* **je rodičovský uzel** *R***, jinak vytvoř nový prázdný kořen** *P***.**

**2.2.2. Odstraň z** *P* **ten klíč, jehož je** *R* **následníkem a vlož do něj klíče (***Union(K1)***,** *nod1***), (***Union(K2), nod2***) a opakuj krok 2.1. pro uzel** *P***.**

**Indexy tohoto typu jsou například využitelné například v "krychlových n-dimensionálních dotazech" tzv. OLAP (OnLine Analytical Processing) architektur. Jeden index je vybudován pro všechny sloupce tabulky a je použit v dotazech typu:**

```
SLOUPEC_1 BETWEEN LOW_1 AND HIGH_1 AND
SLOUPEC_2 BETWEEN LOW_2 AND HIGH_2 AND
..
SLOUPEC_N BETWEEN LOW_N AND HIGH_N
```
# **DML – DATA MANIPULATION LANGUAGE**

## **Vkládání řádků do tabulek**

**Příkaz INSERT:**

```
INSERT INTO
tabulka 
 (sloupec1,sloupec2,…,sloupecn)
VALUES
 (hodnota1,hodnota2,…,hodnotan)
```
**Pořadí sloupců nemusí odpovídat pořadí v definici tabulky a nemusí být všechny.**

**INSERT INTO** *tabulka*  **VALUES (hodnota1,hodnota2,…,hodnotan)**

**Pořadí sloupců musí odpovídat pořadí v definici tabulky, nedoporučuje se – změna struktury tabulky, přidání sloupců vynucuje změnu všech aplikací, které takový insert používají.**

**Při příkazu INSERT se kontrolují všechna integritní omezení na tabulce.**

**V případě, že není dodána hodnota a v definici tabulky je použita DEFAULT klausule, potom je dosazena příslušná hodnota z DEFAULT klausule.**

**Sloupce, které jsou primárním nebo unikátním klíčem jsou vždy indexovány, kontrola je rychlá.**

**Kontrola referenční integrity - sloupce, na které odkazuje referenční integrita jsou buď primární, nebo unikátní klíče, proto je kontrola referenční integrity rychlá.**

## **Změna hodnot v řádcích tabulky**

**Příkaz UPDATE:**

```
UPDATE tabulka SET
 sloupec1=hodnota1,
 .
 .
 sloupecn= hodnotan
```
**Změní hodnoty na všech řádcích**

```
UPDATE tabulka SET
 sloupec1=hodnota1,
 .
 .
 sloupecn= hodnotan
```
**WHERE**

**logická\_podmínka**

```
např. WHERE (VEK>40) and (VZDELANI='MUNI')
```
**Při příkazu UPDATE se kontrolují všechna dotčená integritní omezení na tabulce.**

**Při změně hodnoty sloupce, který je primárním nebo unikátním klíčem je kontrola rychlá, sloupce jsou indexovány.**

**Při změně hodnoty sloupce, na který odkazuje jiná tabulka cizím klíčem je kontrolována korektnost této operace, tedy prochází se "detailová" tabulka a kontroluje se výskyt staré hodnoty, v případě jeho nalezení operace končí chybou. Z toho plyne nutnost vytvořit indexy na každý cizí klíč!**

#### **Odstranění řádků z tabulky**

**Příkaz DELETE:**

**DELETE FROM** *tabulka*

**Odstraní vše!**

**DELETE FROM** *tabulka* **WHERE** *podminka*

**Při mazání řádku z tabulky, na kterou odkazuje jiná tabulka cizím klíčem je kontrolována korektnost této operace, tedy prochází se "detailová" tabulka a kontroluje se výskyt mazané hodnoty, v případě jeho nalezení operace končí chybou. Další důvod, proč vytvářet index na každý cizí klíč!**

```
ON DELETE klausule
```
**CASCADE – při odstranění řádků z nadřízené tabulky (a1) se odstraní i řádky z tabulky podřízené (b1).**

```
create table a1 
 (i int primary key);
create table b1 
(i int references a1(i) on delete cascade);
```
**SET NULL – při odstranění řádků z nadřízené tabulky (a1) se odstraní je nastavena hodnota cizích klíčů podřízené tabulky (b1) na hodnotu NULL.**

```
create table a1 
 (i int primary key);
create table b1 
(i int references a1(i) on delete set null);
```
#### **VÝBĚRY Z TABULEK, VYTVÁŘENÍ RELACÍ**

**Jednoduché příkazy SELECT:**

**select SL1, SL2 from TABULKA;**

**Sloupce lze v rámci příkazu SELECT přejmenovat:**

**select SL1 A,SL2 B from TABULKA;**

**select SL1 A,SL2 B from TABULKA order by SL1;**

**select SL1 A,SL2 B from TABULKA order by SL1 DESC;**

**Fráze distinct neopakuje stejné řádky**

**select distinct SL1 A,SL2 B from TABULKA;**

**V příkazu SELECT lze použít funkce (pozor jejich repertoár a jména se mohou lišit v závislosti na implementaci RDBMS stroje).**

```
select SL1,SL2 from TABULKA 
 where SL1 ='BRNO' and SL2>0;
select SL1,SL2 from TABULKA 
where upper(SL1)='BRNO';
```
**Výsledek každého SELECT příkazu je formálně tabulka lze s ním tedy v příkazech takto nakládat:**

```
select * from 
 (
   select JMENO, PRIJMENI 
   FROM … 
   ORDER BY PRIJMENI||' '||JMENO
 )
WHERE PRIJMENI||' '||JMENO BETWEEN 'xxxx' AND 'yyyy';
```
**Libovolný výraz (sloupec/konstantu) lze v SQL příkazu nahradit jedno řádko-sloupcovým SELECT příkazem.**

```
create table OSOBA
(
 ID INT PRIMARY KEY,
 JMENO VARCHAR2(64),
 PRIJMENI VARCHAR2(64),
 ID_MATKA INT REFERENCES OSOBA(ID),
 ID_OTEC INT REFERENCES OSOBA(ID)
)
SELECT 
 A.JMENO "Jméno",
A.PRIJMENI "Příjmení",
 (SELECT JMENO FROM OSOBA B WHERE B.ID=A.ID_MATKA) 
"Jméno matky"
FROM 
 OSOBA A
```

```
Přepínač - výraz CASE:
```
**Přepínač typu CASE může být použit v části SELECT tam kde vybíráme sloupce (nebo i ve WHERE klausuli) a potřebujeme "rozskok" podle konečného počtu podmínek.** 

**Například:**

```
SELECT
case 
 when poc_obyv>=500 and poc_obyv<1000 then 9
 when poc_obyv>=1000 and poc_obyv<5000 then 10
 when poc_obyv>=5000 and poc_obyv<10000 then 11
 when poc_obyv>=10000 and poc_obyv<50000 then 12 
 when poc_obyv>=50000 and poc_obyv<100000 then 13 
 when poc_obyv>=100000 then 14
  else 0
end SET_TEXT_HEIGHT
FROM
NAZVY_OBCI
```
# **Množinové operace nad relacemi:**

## **Sjednocení:**

**select** … **union [all] select…**

## **Průnik:**

**select** … **intersect select…**

#### **Diference:**

**select** … **minus select…**

#### **1 SPOJOVÁNÍ TABULEK (JOIN) – NÁSOBENÍ A SELEKCE**

```
select 
 OS.JMENO "Jméno",
 OS.PRIJMENI "Příjmení",
 OK.NAZEV "Okres",
 OB.NAZEV "Obec",
 CO.NAZEV "Část obce", 
 OS.ADRESA_CPOP "Číslo popisné"
from
 P01_OKRES OK,
 P01_OBEC OB,
 P01_CAST_OBCE CO,
 P01_OPSUB OS
where
 OS.ID =58342157 AND
 OS.ADRESA_OKRES=OK.ID AND
 OS.ADRESA_OBEC =OB.ID AND
 OS.ADRESA_COBCE=CO.ID
```
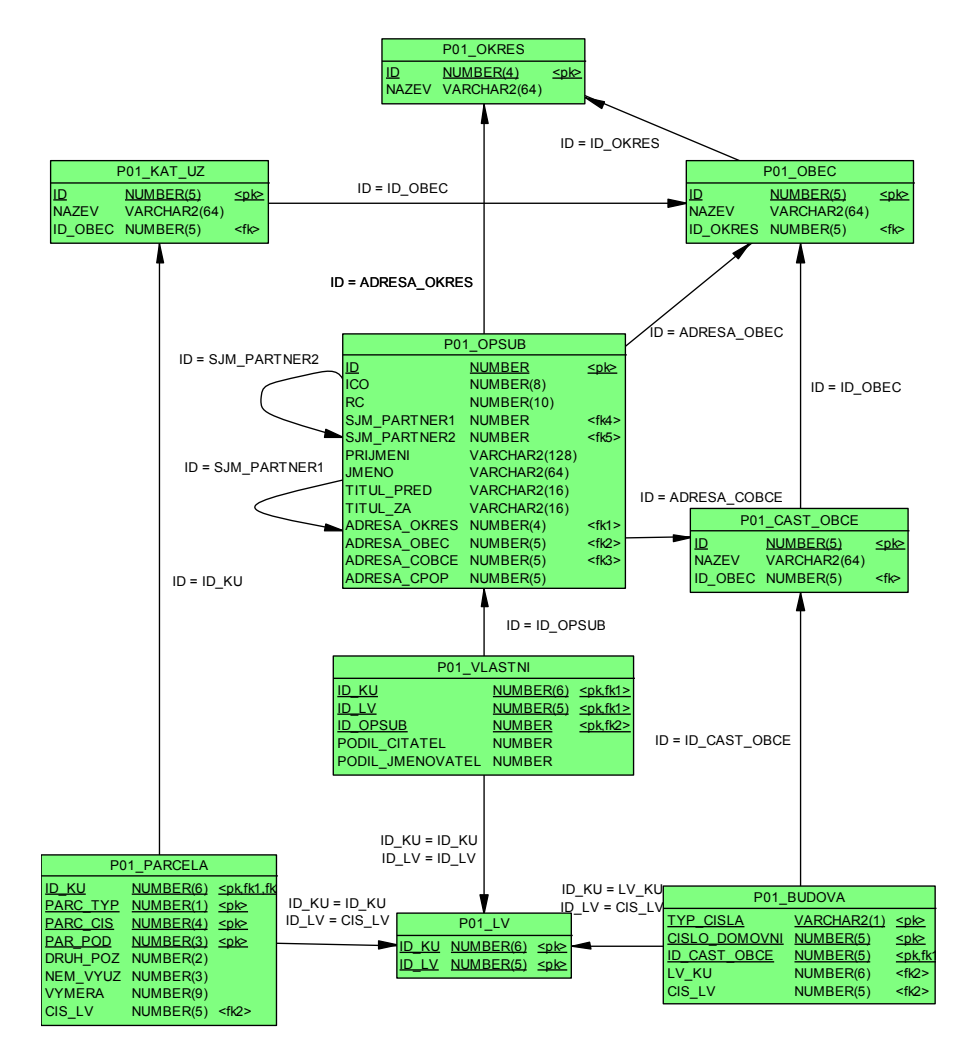

#### **2 WHERE KLAUSULE**

**Realizuje operaci** *selekce* **z relační algebry. I pro WHERE klausuli platí "univerzální" pravidlo:**

**Libovolný výraz (sloupec/konstantu) lze v SQL příkazu nahradit jedno řádkovým - jedno sloupcovým SELECT příkazem.**

**1) Porovnání výrazu s výrazem**

```
select * from 
 P01_OPSUB 
where ADRESA_OBEC=
 (select ID from P01_OBEC where nazev='Praha');
2) Porovnání výrazu se seznamem výrazů
select * from 
 P01_OPSUB 
where 
 ADRESA_OBEC = SOME(3701,3801,3201);
select * from 
 P01_OPSUB 
where 
 ADRESA_OBEC <> ALL(3701,3801,3201);
3) Příslušnost k množině
select * from 
 P01_OPSUB
where ADRESA_OBEC IN 
 (select ID from P01_OBEC where počet_obyv>2000);
4) Rozsahový dotaz
```
**select \* from P01\_OPSUB where RC BETWEEN 5800000000 AND 5899999999;** **5) NULL test**

**select \* from P01\_OPSUB where TITUL\_PRED IS NOT NULL;**

**6) Existence v poddotazu**

```
select * from 
P01_OPSUB A
where exists
 (
   select NULL from 
    P01_OBEC B
  where 
    B.ID=A.ADRESA_OBEC AND
    B.ID_OKRES<>A.ADRESA_OBEC 
 );
```
**7) Srovnání řetězců**

**select \* from P01\_OPSUB where PRIJMENI LIKE 'Nov%';**

**8) Logická kombinace 1) – 7) pomocí logických operátorů AND OR NOT**

# **3 TECHNIKY SPOJOVÁNÍ (JOIN) TABULEK:**

**Nested loops (vnořené cykly):**

Prochází se celá "vnější" tabulka a hledá se odpovídající klíč **v tabulce "vnitřní". Podle existence indexu ve vnitřní tabulce se hledá odpovídající řádek podle indexu, nebo opět plným průchodem.**

#### **Sort merge join :**

**Uspořádá obě tabulky (vrácené řádky) podle klíče, kterým tabulky spojujeme, v případě existence indexu použije vhodný index. Poté prochází obě uspořádané tabulky a vrací kombinace řádků se stejnými klíči.**

#### **Hash join :**

**Pro menší tabulku se z klíčů vytvoří hash tabulka. Poté se prochází větší tabulka a hledá se odpovídající klíč v hash tabulce.**

**Databáze ORACLE se rozhoduje pro strategii na základě naplnění tabulek, frekvence výskytu klíčů.** 

**4 OUTER JOIN – VNĚJŠÍ SPOJENÍ TABULEK**

**Outer join (vnější spojení) dvou tabulek vrací povinně všechny řádky jedné z tabulek, i když nevyhovují podmínce. Sloupce, resp. výrazy v příkazu select z ostatních tabulek jsou v těchto případech vráceny jako NULL. Provádí se (+) operátorem ve WHERE klausuli.**

```
create table t1 (i int);
create table t2 (i int);
insert into t1 values (1); ..(2); ..(3);
insert into t2 values (2); ..(3); ..(4);
SELECT t1.i i1,t2.i i2 
FROM t1,t2 
WHERE t1.i=t2.i
SELECT t1.i i1,t2.i i2 I1 I2
FROM t1,t2 ------
WHERE t1.i=t2.i (+) 1 null
                       2 2
                       3 3
SELECT t1.i i1,t2.i i2 I1 I2
FROM t1,t2 ------
WHERE t1.i(+)=t2.i 2 2
                       3 3
                      null 4
```
#### **5 ULOŽENÉ PŘÍKAZY SELECT = VIEW**

**create view** *jmeno* **as select …**

**S objekty typu view se v DML zachází:**

- **SELECT: stejně jako s tabulkami**
- **UPDATE: všechny sloupce jsou jednoznačně přiřazeny key-preserved tabulkám – tj. takovým tabulkám jejichž primární klíč je zároveň klíčem ve view, příkaz mění řádky právě jedné tabulky**
- **DELETE: řádky view odkazují na právě jednu key-preserved tabulku, z ní jsou řádky vymazány**
- **INSERT: nesmí se odvolávat na sloupce náležící non-keypreserved tabulce, všechny vkládané sloupce náleží právě jedné key-preserved tabulce**

```
Příklad VIEW:
```

```
CREATE TABLE ODDELENI
 (
  ID INT PRIMARY KEY,
  NAZEV VARCHAR2(256)
 );
CREATE TABLE PRACOVNIK
 (
 ID INT PRIMARY KEY,
 JMENO VARCHAR2(32),
   PRIJMENI VARCHAR2(32),
   ID_ODD INT,
   CONSTRAINT PFK1 FOREIGN KEY (ID_ODD)
     REFERENCES ODDELENI(ID)
 );
CREATE VIEW PRAC_EXT AS
SELECT
A.ID ID_PRAC,
A.PRIJMENI PRIJMENI,
A.JMENO JMENO,
B.ID ID_ODD,
B.NAZEV NAZ_ODD
FROM 
PRACOVNIK A,
ODDELENI B 
WHERE
```

```
A.ID_ODD=B.ID;
```
- **1) Které sloupce z tohoto VIEW jdou vkládat?**
- **2) Které sloupce z tohoto VIEW jdou měnit?**
- **3) Lze z tohoto VIEW mazat (DELETE), co se stane při?**

**Příklad: Jeden až několik pracovníků ze stejné oblasti má přidělen účet a může vidět jen svou oblast:**

```
CREATE TABLE PVP_PRACOVNIK ( 
  ID_PRACOVNIK NUMBER NOT NULL,
   OBLAST VARCHAR2 (8) NOT NULL, 
 ORG_JEDN_HR VARCHAR2 (10) NOT NULL, 
 HARMONOGRAM VARCHAR2 (9) NOT NULL, 
 HARMONOGRAM VARCHAR2 (9)<br>USER_NAME VARCHAR2 (16),
 PRIJMENI VARCHAR2 (50) NOT NULL,
   JMENO VARCHAR2 (25) NOT NULL, 
  TARIFNI_TRIDA VARCHAR2 (4), 
   TARIFNI_STUPEN VARCHAR2 (2), 
 DATUM_NASTUPU DATE NOT NULL,
  DATUM_VYSTUPU DATE, 
  … 
 ) ; 
CREATE OR REPLACE VIEW U_PVP_PRACOVNIK AS select * 
from
 PVP_PRACOVNIK
WHERE
  OBLAST IN 
   (SELECT OBLAST 
   FROM PVP_PRACOVNIK 
   WHERE USER_NAME=USER
   )
```
## **Materializované pohledy**

Jsou uložené výsledky dotazů (**select**), narozdíl od **view** výsledky jsou skutečně fyzicky uloženy. Je možnost výsledky dotazu obnovovat.

**create materialized view v1 REFRESH FORCE START WITH SYSDATE NEXT SYSDATE + 1/1440 as select ...**

**REFRESH** metoda obnovy

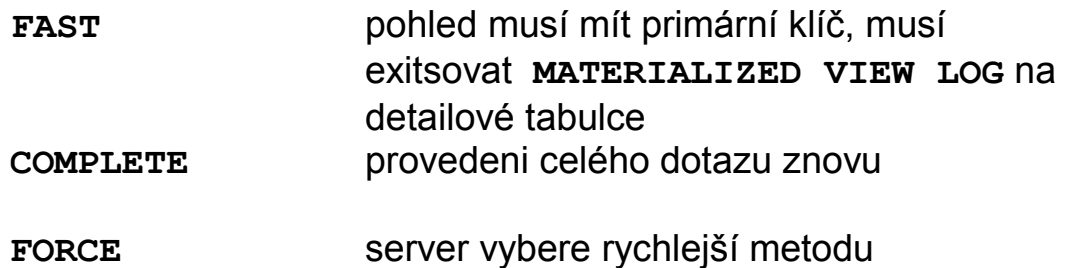

START WITH .. NEXT interval obnovy

## **6 UŽIVATELSKY DEFINOVANÉ DATOVÉ TYPY (ADT), OBJEKTOVĚ RELAČNÍ DATABÁZE**

**Vytvoření typu:**

```
create type Point as object
(
  x number, 
   y number
) 
create type Points as varray (10000) of Point;
create type LineString as object
(
  NumPoints int,
  Vertexes Points 
)
create table Streets
(
 id int,
 geom LineString,
constraint Streets_pk primary key (id)
)
insert into Streets (id,geom)
values
(1,
 Linestring(3,
             Points(
                       Point(0 , 0),
                       Point(2000, 123),
                      Point(2020,13460)
                      )
             )
```
**)**

**Vytvoření typu s metodami:**

```
create or replace type AType as object (
   x number, 
   y varchar2(10),
   member function ToString 
           return varchar DETERMINISTIC
) NOT FINAL –-[, NOT INSTANTIABLE]
/
create type body AType is
   member function ToString return varchar 
DETERMINISTIC is
   begin
    return y; -- PL/SQL tělo metody viz. funkce
   end;
end;
/
```
**ADT nelze standardně (B<sup>+</sup> -tree) indexovat, lze však použít deterministickou funkci (viz. deterministické funkce PL/SQL), jejíž**  argument je ADT a která vrací "indexovatelný" typ.

**create table ATable(a Atype);**

**create index ATable\_i1 on ATable(a.ToString());**

**Typ použitý jako typ sloupce by neměl být NOT INSTANTIABLE, jinak do něj nelze vkládat hodnoty.**

**Dědičnost typů:**

```
create or replace type BType under AType
(
z varchar2(200)
);
```
**Typ, ze kterého dědíme musí být NOT FINAL.**

**ORACLE nepodporuje vícenásobnou dědičnost, dědit lze pouze z jednoho nadřazeného typu.**
**Obecně není možné SELECT na celý ADT, neboť ne všechny typy klientských rozhraní podporují ADT. Musíme vybírat jeho jednotlivé složky:**

**select AT.A.x from ATable AT;**

**V případě neznáme položky ADT, možností je využití podpory pomocí XML:**

**select xmlelement("ROW",geom).getStringVal()from Streets**

**resp:**

```
select xmlelement("ROW",geom).getClobVal() from 
Streets
```
**vrátí:**

```
<ROW>
<LINESTRING>
 <NUMPOINTS>2</NUMPOINTS>
   <VERTEXES>
    <POINT>
      <X>0</X>
      <Y>0</Y>
    </POINT>
    <POINT>
      <X>2000</X>
      <Y>123</Y>
    </POINT>
   </VERTEXES>
 </LINESTRING>
</ROW>
```
**Vzhledem, tomu, že v moderních vývojových prostředí klientský aplikací (C++, C# .NET) je implementována masivní podpora parsingu XML, jedná se o poměrně silný a univerzální prostředek. Pozor, cenou je zvýšená zátěž databázového serveru a řádově větší přenos dat v XML formátu.**

**Vybere "podstrom" ze stromové struktury v tabulce.**

```
create table HI
(
   ID INT,
   PARENT INT,
. . .
 .
 .
   CONSTRAINT HI_FK01 FOREIGN KEY
    (PARENT) REFERENCES HI(ID);
 ); 
INSERT INTO HI VALUES (1,null);
INSERT INTO HI VALUES (2,1);
INSERT INTO HI VALUES (3,1);
INSERT INTO HI VALUES (4,3);
INSERT INTO HI VALUES (5,3);
```
**CONNECT BY klausule:**

definuje relaci "rodič" ve stromu

**START WITH klausule:**

## **Příklad:**

```
select level,id,parent from hi 
 connect by prior ID=PARENT
start with id=3;
```
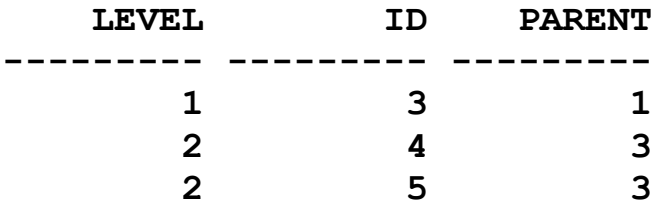

# **8 SKUPINOVÉ (AGREGAČNÍ) FUNKCE**

**Jsou funkce které vrací jeden výsledek na základě vstupu z více řádků.** 

**Pokud není uvedena group by klausule potom je výsledek funkce aplikován na celý výsledek SELECT dotazu.**

```
AVG(expr) – průměr z expr
select 
 AVG(PLAT) 
from 
 ZAMESTNANCI 
where 
 VEK between 25 and 30;
```
**COUNT({\* | [DISTINCT|ALL] expr}) - počet řádků, ve kterých je expr NOT NULL**

**select count(\*) from P01\_VL**

**vrátí počet řádků z tabulky P01\_VL**

**Další skupinové funkce:**

```
MAX(expr)
MIN(expr)
STDDEV(expr)
SUM(n)
```
**group by klausule**

**Použitím group by klausule jsou podle výrazu v této klausuli agregovány řádky výsledku**

```
select 
 PRIJMENI 
from 
 P01_OPSUB 
group by PRIJMENI;
```
**Seznam sloupců v select příkazu, který obsahuje group by může obsahovat pouze:**

- **Konstanty**
- **skupinové funkce**
- **výrazy, které jsou identické s výrazy v group by**
- **výrazy, které jsou založeny na předešlých výrazech**

```
select 
 rtrim(upper(PRIJMENI),40)||'-'||count(*)
from 
 P01_OPSUB 
group by PRIJMENI;
```
## **having klausule**

**Používá se k omezení výstupu na základě skupinových funkcí**

```
select 
 rtrim(upper(PRIJMENI),40)||'-', count(*)
from 
 P01_OPSUB 
group by PRIJMENI
having count(*)>2;
```
## **Strategie vyhodnocení SQL dotazu**

- **1.Obsahuje-li SELECT WHERE klausuli zpracují se pouze řádky které vyhovují WHERE**
- **2.Obsahuje-li SELECT GROUP BY klausuli, vytvářejí se skupiny podle výrazů group by**
- **3. Obsahuje-li SELECT HAVING klausuli, potom jsou vyřazeny ty skupiny, které podmínku having nesplňují**

# **9 OPTIMALIZACE PŘÍKAZŮ**

```
Exekuční plán:
delete from plan_table;
commit;
explain plan
 SET STATEMENT_ID = 'Adresa 01' 
 INTO plan_table 
for
select 
 a.NAZEV Okres,
b.NAZEV Obec,
 c.NAZEV Ulice,
 d.CIS_OR COR
from 
 u_okresy A,
 u_obce B,
 u_ulice C,
 u_adresy D
where
b.kodok=a.kodok and
 c.iczuj=b.iczuj and
 d.kodul=c.kodul and
 d.PRIZNAK_ulice=c.priznak and
 b.nazev like 'Brno%' and
 c.NAZEV like 'Podlesná%'
```
**SELECT LPAD(' ',2\*(LEVEL-1))||operation operation, options, object\_name,object\_type FROM plan\_table START WITH**  $id = 0$  **AND** statement  $id = 'Adresa 01'$  **CONNECT BY PRIOR id = parent id AND statement id = 'Adresa 01';**

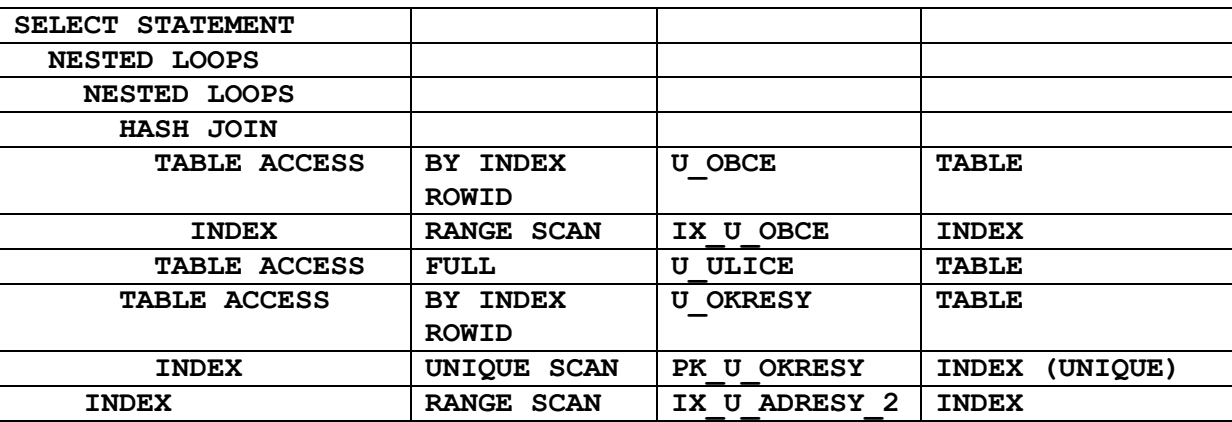

## **Přístup k tabulce:**

**FULL INDEX RANGE SCAN UNIQUE SCAN**

# **Řízení přístupu - HINT**

```
{DELETE|INSERT|SELECT|UPDATE}
/*+ hint [text] [hint[text]]... */
/*+ INDEX(jméno_indexu) */ - vynutí použití indexu
CREATE INDEX P01_OPSUB_I2 ON P01_OPSUB(ADRESA_OKRES);
CREATE INDEX P01_OPSUB_I1 ON P01_OPSUB(PRIJMENI);
CREATE INDEX P01_OKRES_I1 ON P01_OKRES(NAZEV);
select /*+ INDEX(P01_OKRES_I1) */
 a.prijmeni, 
b.nazev 
from 
p01_okres b,
p01_opsub a
where 
 a.ADRESA_OKRES=b.ID AND 
 B.NAZEV='KROMĚŘÍŽ' AND
 A.PRIJMENI = 'NOVÁK'
SELECT STATEMENT Optimizer=CHOOSE 
   NESTED LOOPS
```
 **TABLE ACCESS (BY INDEX ROWID) OF P01\_OKRES INDEX (RANGE SCAN) OF P01\_OKRES\_I1 (NON-UNIQUE) TABLE ACCESS (BY INDEX ROWID) OF P01\_OPSUB INDEX (RANGE SCAN) OF P01\_OPSUB\_I1 (NON-UNIQUE)**

```
/*+ ORDERED */ 
Spojení (JOIN) tabulek probíhá v pořadí podle FROM 
klausule.
select /*+ ORDERED */
 a.prijmeni, 
b.nazev 
from 
p01_opsub a,
p01_okres b
where 
 b.ID=a.ADRESA_OKRES AND 
 B.NAZEV='KROMĚŘÍŽ' AND
 A.PRIJMENI = 'NOVÁK'
SELECT STATEMENT Optimizer=CHOOSE 
   NESTED LOOPS 
     TABLE ACCESS (BY INDEX ROWID) OF P01_OPSUB
       INDEX (RANGE SCAN) OF P01_OPSUB_I1 (NON-UNIQUE) 
     TABLE ACCESS (BY INDEX ROWID) OF P01_OKRES 
       INDEX (UNIQUE SCAN) OF P01_OKRES_PK (UNIQUE)
select /*+ ORDERED */
 a.prijmeni, 
b.nazev 
from 
p01_okres b,
p01_opsub a
where 
b.ID=a.ADRESA_OKRES AND 
 B.NAZEV='KROMÌŘÍŽ' AND
 A.PRIJMENI = 'NOVÁK'
SELECT STATEMENT Optimizer=CHOOSE
   NESTED LOOPS
     TABLE ACCESS (BY INDEX ROWID) OF P01_OKRES
       INDEX (RANGE SCAN) OF P01_OKRES_I1 (NON-UNIQUE)
     TABLE ACCESS (BY INDEX ROWID) OF P01_OPSUB
       INDEX (RANGE SCAN) OF P01_OPSUB_I1 (NON-UNIQUE)
```

```
EXPLAIN PLAN FOR
select 
KU.NAZEV,
PA.PARC_TYP,
PA.PARC_CIS,
PA.PAR_POD,
VL.PODIL_CITATEL||'/'||VL.PODIL_JMENOVATEL
from
 P01_VLASTNI VL,
 P01_PARCELA PA,
 P01_KAT_UZ KU
where 
 VL.ID_OPSUB=1 AND
VL.ID KU =PA.ID KU AND
VL.ID LV =PA.CIS LV AND
 PA.ID KU =KU.ID;
SELECT STATEMENT Optimizer=CHOOSE
  NESTED LOOPS
     NESTED LOOPS
       TABLE ACCESS (FULL) OF P01_KAT_UZ
       TABLE ACCESS (BY INDEX ROWID) OF P01_PARCELA
         INDEX (RANGE SCAN) OF P01_PARCELA_PK (UNIQUE)
     TABLE ACCESS (BY INDEX ROWID) OF P01_VLASTNI
       INDEX (UNIQUE SCAN) OF P01_VLASTNI_PK (UNIQUE)
```
**create index P01\_VLASTNI\_i1 on P01\_VLASTNI(ID\_OPSUB); EXPLAIN PLAN FOR select KU.NAZEV, PA.PARC\_TYP, PA.PARC\_CIS, PA.PAR\_POD, VL.PODIL\_CITATEL||'/'||VL.PODIL\_JMENOVATEL from P01\_VLASTNI VL, P01\_PARCELA PA, P01\_KAT\_UZ KU where**  VL.ID OPSUB=1 AND **VL.ID\_KU =PA.ID\_KU AND VL.ID\_LV =PA.CIS\_LV AND PA.ID\_KU =KU.ID; SELECT STATEMENT Optimizer=CHOOSE NESTED LOOPS NESTED LOOPS TABLE ACCESS (BY INDEX ROWID) OF P01\_VLASTNI INDEX (RANGE SCAN) OF P01\_VLASTNI\_I1 (NON-UNIQUE) TABLE ACCESS (BY INDEX ROWID) OF P01\_PARCELA INDEX (RANGE SCAN) OF P01\_PARCELA\_PK (UNIQUE) TABLE ACCESS (BY INDEX ROWID) OF P01\_KAT\_UZ INDEX (UNIQUE SCAN) OF P01\_KAT\_UZ\_PK (UNIQUE)**

# **10 TCC – TRANSACTION CONTROL COMMANDS**

**Transakce – je posloupnost DML příkazů, které převedou datové schéma z jednoho konzistentního stavu do druhého.**

## **ACID**

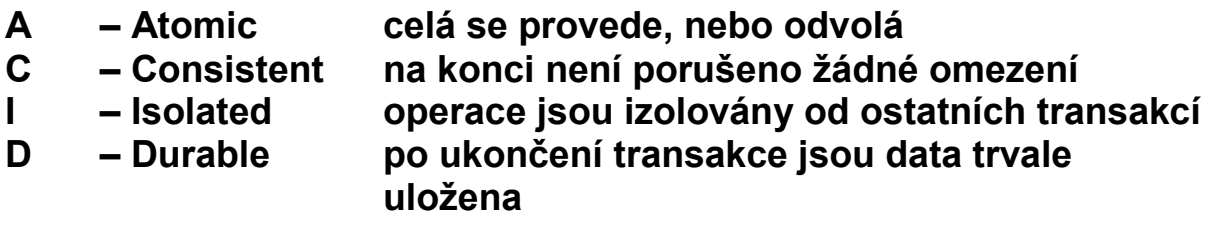

**COMMIT – Potvrzení změn DML od počátku transakce.**

**ROLLBACK [TO** *savepoint***]–Odvolá změny od počátku transakce/ savepoitnt**

**SAVEPOINT – Stanoví místo po které lze provést rollback**

**SET TRANSACTION READ WRITE** – default nastavení transakcí

**SET TRANSACTION READ ONLY – nastaví transakci tak, že nejsou povoleny příkazy INSERT, UPDATE, DELETE a SELECT s klausulí FOR UPDATE. Musí být prvním příkazem transakce.** 

**Úrovně izolace:**

**SET TRANSACTION ISOLATION LEVEL SERIALIZABLE – Úroveň izolace podle normy SQL92. V případě že se transakce mění objekt, který je měněn jinou konkurentní transakcí, potom transakce končí chybou v případě, že konkurentní transakce je potvrzena.**

**SET TRANSACTION ISOLATION LEVEL READ COMMITTED – (default chování ORACLE). V případě, že transakce požaduje zámek na řádky, které jsou drženy jinou transakcí, potom transakce čeká na uvolnění, potom DML příkaz provede.**

**SELECT …… FOR UPDATE [NOWAIT]; Uzamkne vybrané řádky/sloupce pro aktuální transakci až do COMMIT nebo ROLLBACK.**

**LOCK TABLE** *lock mode* **MODE [NOWAIT];**

**ROW SHARE** – Zakazuje **EXCLUSIVE LOCK,** jinak nechává povolené konkurentní aktivity na tabulce

**EXCLUSIVE** – Výhradní právo na tabulku pro transakci, mimo **SELECT** zakazuje cokoli.

**SHARE** – Zakazuje **UPDATE** tabulky

**CREATE TABLE I1 ( I INT, C VARCHAR2(64), CONSTRAINT I1\_PK PRIMARY KEY (I) );**

**INSERT INTO I1 VALUES (1,'A'); COMMIT;**

**READ COMMITED**

**SE #1 - UPDATE I1 SET C='B' WHERE I=1;[OK] SE #2 - UPDATE I1 SET C='C' WHERE I=1;[OK – čeká] SE #1 – COMMIT; [OK] SE #2 – COMMIT; [OK]**

**SELECT \* FROM I1**

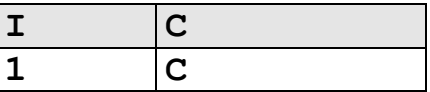

#### **SERIALIZABLE**

**SE #1 - UPDATE I1 SET C='B' WHERE I=1;[OK] SE #2 - UPDATE I1 SET C='C' WHERE I=1;[OK – čeká] SE #1 – COMMIT; [OK] SE #2 – havaruje** 

**SELECT \* FROM I1**

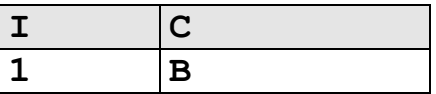

Integritní omezení **INITIALLY DEFERRED** kontrolují se až v okamžiku **COMMIT** transakce.

### **Příklad: povinná vazba 1:1**

**CREATE TABLE T1 ( I INT PRIMARY KEY ); CREATE TABLE T2 ( I INT PRIMARY KEY ); ALTER TABLE T1 ADD CONSTRAINT T1\_FK1 FOREIGN KEY (I) REFERENCES T2(I); ALTER TABLE T2 ADD CONSTRAINT T2\_FK1 FOREIGN KEY (I) REFERENCES T1(I) INITIALLY DEFERRED; Proběhne: INSERT INTO T2 VALUES (2); INSERT INTO T1 VALUES (2); COMMIT; Havaruje:**

**INSERT INTO T1 VALUES (3); INSERT INTO T2 VALUES (3); COMMIT;**

**I SELECT příkaz je v jistém smyslu transakční, databáze musí vrátit stav dat, který byl platný v okamžiku jeho zadání!!**

# **Deadlock:**

```
CREATE TABLE I1 
(
 I INT,
 C VARCHAR2(64),
 CONSTRAINT I1_PK PRIMARY KEY (I)
);
INSERT INTO I1 VALUES (1,'A');
INSERT INTO I1 VALUES (2,'B');
COMMIT;
SE #1 - UPDATE I1 SET C='C' WHERE I=1;[OK]
SE #2 - UPDATE I1 SET C='D' WHERE I=2;[OK]
SE #1 - UPDATE I1 SET C='E' WHERE I=2;[OK - čeká]
SE #2 - UPDATE I1 SET C='F' WHERE I=1;[OK - čeká]
SE #1 – během čekání na prostředek došlo k deadlocku
SE #1 – COMMIT;
SE #2 – COMMIT;
SELECT * FROM I1
```
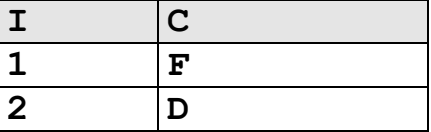

**Strategie transakcí z klientských aplikací.**

**Optimistický a pesimistický přístup transakcí.**

**Organizace rollback segmentů (snímek je příliš starý)**

## **11 JAZYK - PL/SQL**

## **11.1 STRUKTURA BLOKU**

**PL/SQL je součástí databázového stroje.**

**Je procedurální jazyk, tak jak je pojem procedurálního jazyka běžně chápán.**

**Je strukturován do bloků, tj. funkce a procedury jsou logické bloky, které mohou obsahovat bloky atd.**

**Příkazy: řídící příkazy jazyka PL/SQL, přiřazení-výrazy, SQL příkazy DML.**

```
[DECLARE
-- declarations]
BEGIN
-- statements
[EXCEPTION
 -- handlers]
END;
```
### **11.2 DEKLARACE**

**Kolik\_mi\_zbyva\_penez NUMBER(6);** skutecne BOOLEAN:

**Datový typ** *tabulka***%ROWTYPE odpovídá struktuře tabulky.**

**Datový typ** *tabulka.sloupec***%TYPE odpovídá typu sloupce v tabulce**

**JM P01\_OPSPUB.JMENO%TYPE; OBSUB%ROWTYPE;**

**Přiřazení, výrazy:**

```
tax := price * tax_rate;
bonus := current_salary * 0.10;
amount := TO_NUMBER(SUBSTR('750 dollars', 1, 3));
valid := FALSE;
```
**11.3 DML A KURSORY**

### **INTO fráze:**

```
SELECT sal*0.10 INTO bonus 
FROM 
 emp
WHERE 
 empno = emp_id;
```
### **Kursor:**

```
DECLARE CURSOR c1 IS
SELECT empno, ename, job FROM emp WHERE deptno = 20;
```
### **Ovládání kursorů:**

**1) Analogie k souborovému přístupu:**

```
 OPEN, FETCH, CLOSE
 OPEN C1;
 ..
 FETCH C1 into a,b,c;
 ..
 CLOSE C1;
```
**2) For cykly pro kursory:**

```
DECLARE CURSOR c1 IS
SELECT ename, sal, hiredate, deptno FROM emp;
...
BEGIN
FOR emp_rec IN c1 LOOP
 salary_total := salary_total + emp_rec.sal; …
END LOOP;
```
#### **Použití ROWTYPE pro kursory:**

**DECLARE CURSOR c1 IS SELECT ename, sal, hiredate, job FROM emp;**

**emp\_rec c1%ROWTYPE;**

### **Dynamické SQL příkazy:**

#### **Jsou dotazy jejichž konečný tvar vzniká až při běhu programu.**

#### **EXECUTE IMMEDIATE**

**sql\_stmt := 'INSERT INTO dept VALUES (:1, :2, :3)'; EXECUTE IMMEDIATE sql\_stmt USING dept\_id, dept\_name, location; 11.4 ŘÍDÍCÍ PŘÍKAZY IF-THEN-ELSE: IF acct\_balance >= debit\_amt THEN UPDATE accounts SET bal = bal - debit\_amt** WHERE account id = acct;  **. . . . ELSE INSERT INTO temp VALUES (acct, acct\_balance, 'Insufficient funds'); . .**

**END IF;**

### **FOR-LOOP:**

**FOR i IN 1..order\_qty LOOP UPDATE sales SET custno = customer\_id WHERE seriál\_num = serial\_num\_seq.NEXTVAL; END LOOP;**

### **WHILE-LOOP:**

**WHILE salary < 4000 LOOP SELECT sal, mgr, ename INTO salary, mgr\_num,**  last name FROM emp WHERE empno = mgr num;

**END LOOP;**

**11.5 ASYNCHRONNÍ OŠETŘENÍ CHYB**

**begin**

 **select …… into a,b,c;**

```
EXCEPTION
WHEN NO_DATA_FOUND THEN
-- process error
end;
```
### **11.6 FUNKCE A PROCEDURY**

```
CREATE OR REPLACE PROCEDURE [FUNCTION] jmeno 
(
par1 IN VARCHAR2,
par2 OUT INT
) 
[RETURN VARCHAR2]
IS
var1 VARCHAR2(1);
BEGIN
 .
RETURN [var1];
END jmeno;
/
```
**Deterministické funkce:**

**Jsou funkce, které vrací pro stejné argumenty vždy stejný výsledek. Výsledek tedy není ovlivněn momentálním stavem databáze (schéma, data, čas..). Jen tyto funkce lze použít v indexech založených na funkcích.**

**create or replace function fun1(…) return varchar2 deterministic**

**Funkce lze použít v DML příkazech například:**

SELECT moje funkce(43) FROM DUAL;

SELECT moje funkce(SL3+SL2);

**DELETE FROM TAB1 WHERE SL1=moje\_funkce(SL3+SL2);**

**Procedury spouštíme v rámci PL/SQL bloku:**

**Begin moje\_procedura(argument,… …); end;**

**11.7 BALÍKY – PACKAGE**

**Jsou pojmenované programové jednotky, které mohou obsahovat typy, proměnné, funkce a procedury.**

```
CREATE PACKAGE name AS 
-- public type and item declarations
-- subprogram specifications
END [name];
CREATE PACKAGE BODY name IS
-- private type and item declarations
-- subprogram bodies
END [name];
```
**Instance objektů vznikají v rámci sezení, tj. nemohou vzniknout kolize zapříčiněné konkurentním používáním objektů balíku.**

```
CREATE PACKAGE STEMIG AS
 C_MASTER_NAME VARCHAR2(16):='S3';
 FUNCTION TO_NUMEXT (x in char) RETURN number;
 FUNCTION ANG (X1 IN NUMBER,Y1 IN NUMBER,
                 X2 IN NUMBER,Y2 NUMBER) 
   RETURN NUMBER;
END STEMIG;
CREATE PACKAGE BODY STEMIG IS
FUNCTION TO_NUMEXT (x in char)
RETURN number
IS
R number;
BEGIN
 R:=TO_NUMBER(x);
 return(R);
   exception when VALUE_ERROR THEN
 return(NULL);
END;
END STEMIG;
```
**Kódování zdrojových kódů balíků, těl balíků, procedur, funkcí – vznikne zašifrovaný zdrojový text (doporučuji – nikdy nepoužívat, programátoři svoje zdroje většinou šifrují dostatečně):**

**WRAP INAME=input\_file [ONAME=output\_file]**

# **12 TRIGGERY**

**PL/SQL bloky, které jsou přidruženy k tabulkám.**

**Události které spouští triggery:**

**INSERT,UPDATE,DELETE Typy triggerů:**

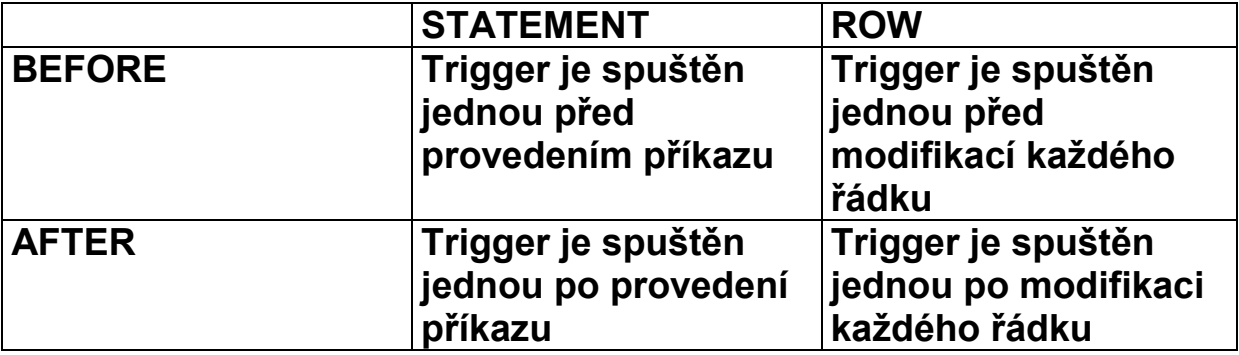

**:NEW a :OLD proměnné v řádkovém triggeru odkazují na nové resp. staré hodnoty modifikovaného řádku.**

**Logické proměnné v každém řádkovém triggeru:**

**INSERTING - true jestliže trigger je spuštěn INSERT**

- **DELETING - true jestliže trigger je spuštěn DELETE**
- **UPDATING - true jestliže trigger je spuštěn UPDATE**

**UPDATING(***column\_name***) modifikuje sloupec**

**PL/SQL bloky nesmí obsahovat příkazy řízení transakcí (commit, rollback, …)**

**Triggery by neměly "šifrovat" data tedy by neměly obsahovat bloky typu:**

```
if UPDATING('STAV_KONTA') 
     and 
    JMENO_MAJITELE_UCTU='Drášil'
     and
    :NEW.STAV_KONTA < :OLD.STAV_KONTA
 THEN
  :NEW.STAV_KONTA := :OLD.STAV_KONTA;
end if;
```
**Přiklad: trigger hlídající akce nad tabulkou:**

```
CREATE TRIGGER audit_trigger 
 BEFORE 
   INSERT OR 
   DELETE OR 
   UPDATE
 ON nejaka_tabulka 
FOR EACH ROW
BEGIN
 IF INSERTING THEN
   INSERT INTO audit_table 
   VALUES (USER||' is inserting'||' new key: '||
            :new.key);
   :NEW.USER_NAME=USER;
 ELSIF DELETING THEN
   INSERT INTO audit_table
   VALUES (USER||' is deleting'||' old key: '|| 
            :old.key);
 ELSIF UPDATING('FORMULA') THEN
   INSERT INTO audit_table
   VALUES (USER||' is updating'||' old formula: '|| 
            :old.formula||' new formula: ' || 
            :new.formula);
 ELSIF UPDATING THEN
    IF :OLD.USER_NAME<>USER THEN
     RAISE_APPLICATION_ERROR('-20000',
                           'Přístup k řádku odmítnut')
```

```
 END_IF;
    INSERT INTO audit_table
    VALUES (USER||' is updating'||' old key: ' || 
             :old.key||' new key: ' || :new.key);
END IF;
END;
```
## **13 ADMINISTRACE PŘÍSTUPOVÝCH PRÁV**

**Role jsou seznamy práv:**

**CREATE ROLE** *jméno***;**

**GRANT [***system\_priv|role,…***] TO [***user***|***role***|PUBLIC];**

**Příklady systémových práv:**

**ALTER ANY TABLE, CREATE ANY SEQUENCE, CREATE PROCEDURE, SELECT ANY TABLE …** 

**GRANT [***object\_priv***|ALL (***column,…***),… ] ON**  *schema.object* **TO [***user|role|***PUBLIC]**

**Příklady práv k objektům:**

**ALTER,EXECUTE,INSERT,READ,SELECT,UPDATE**

**Práva na tabulky končí na úrovni sloupců, pro práva na řádky**  tabulek musíme použít techniku triggerů nebo "updatable view".

**Zrušení práv**

**REVOKE [***priv***] from [***user|role|***PUBLIC]**

**Příklad postupu administrace:**

- **1) Vytvoříme DB schéma master uživatele.**
- **2) Vytvoříme PUBLIC synonyma pro každý objekt.**
- **3) Stanovíme role pro přístup k objektům, podle typů uživatelů.**
- **4) Rolím přidělíme práva pro jednotlivé objekty.**
- **5) Každý nový uživatel systému nevlastní žádné objekty, "vidí" je prostřednictvím veřejných synonym.**
- **6) Správce systému přidělí potřebné role každému uživateli.**

# **Nestandardní indexy**

# **FullText:**

Umožňuje efektivní vyhledání řádků podle "volného" textu, který je **obsažen ve sloupci typu CLOB.**

**Tabulka s dokumenty (text, \*.doc, \*.pdf ..)**

```
create table FULLWORD
(
ID INT primary key, 
TEXT CLOB
);
```
**Full text index:**

```
CREATE INDEX FULLWORD_FTI 
 ON FULLWORD(TEXT) 
 INDEXTYPE IS CTXSYS.CONTEXT;
```
**Naplnění tabulky dokumenty:**

```
insert into fullword (ID,TEXT) values (1,
'Lorem ipsum dolor sit amet, consectetur adipiscing 
elit. Vivamus ornare congue turpis.');
```

```
insert into fullword (ID,TEXT) values (2,
'Cras volutpat, neque et sodales congue, urna mauris 
dignissim sem, blandit laoreet magna mauris in 
nibh.');
```
**insert into fullword (ID,TEXT) values (3, 'In ac felis eget velit elementum consectetur. Morbi vitae sem. Proin varius luctus risus.');**

```
insert into fullword (ID,TEXT) values (4,
'Fusce ut dui a massa congue vehicula.');
```
**insert into fullword (ID,TEXT) values (5, 'Class aptent taciti sociosqu ad litora torquent per conubia nostra, per inceptos himenaeos.');**

```
insert into fullword (ID,TEXT) values (6,
'Phasellus ut lacus. Praesent nec nisl.');
insert into fullword (ID,TEXT) values (7,
'Pellentesque sapien lectus, ultrices rhoncus, 
consequat at, elementum non, orci.');
insert into fullword (ID,TEXT) values (8,
'Ut consequat ipsum ut ante. Quisque diam sem, 
posuere id, vehicula eu, tincidunt ac, neque.');
insert into fullword (ID,TEXT) values (9,
'Vestibulum leo. Fusce vel ante ac dui tincidunt 
ornare.');
insert into fullword (ID,TEXT) values (10,
'Nam est augue, vehicula ut, molestie non, iaculis 
quis, arcu.');
commit;
```
**Obnovení indexu (není automatické):**

EXEC CTX DDL.SYNC INDEX('FULLWORD FTI');

**Select příkaz z frází CONTAINS:**

SELECT ID, text FROM FULLWORD **WHERE CONTAINS(TEXT, 'vehicula') > 0**

**Vrátí:**

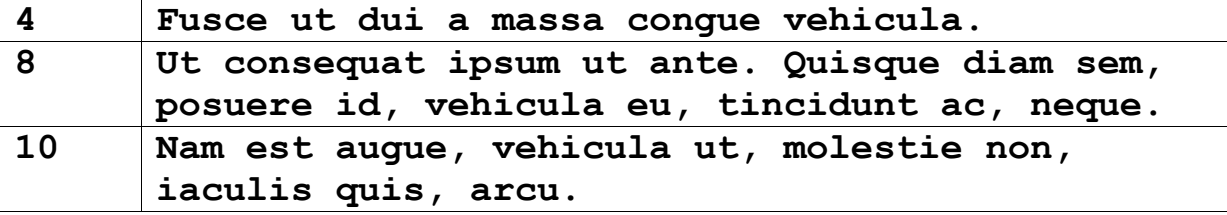

# **Prostorové indexy (Oracle Spatial Data Option)**

**Slouží k efektivnímu přístupu ke geometrickým datům (čáry, polygony..).**

**Zdrojem pro index je tzv. minimální omezující obdélník (maxima a minima souřadnic).**

**Použitá metoda pro tento typ indexu je R-Tree (modifikace B+ stromu).**

**Indexovatelné sloupce jsou typu MDSYS.SDO\_GEOMETRY**

**Tabulka s geometrickým sloupcem:**

**ALTER TABLE AK\_HRANICE\_PARCEL ADD GEOMETRY MDSYS.SDO\_GEOMETRY;**

**Metadata pro geometrický sloupec:**

```
insert into mdsys.user_sdo_geom_metadata 
(table_name,column_name,diminfo)
values
('AK_HRANICE_PARCEL','GEOMETRY',
MDSYS.SDO_DIM_ARRAY
(MDSYS.SDO_DIM_ELEMENT('X',1230000000, 933000000,5), 
MDSYS.SDO_DIM_ELEMENT('Y', 906000000, 410000000,5)
));
```
**Prostorový index:**

**create index AK\_HRANICE\_PARCEL\_SPAT ON AK\_HRANICE\_PARCEL(GEOMETRY) INDEXTYPE IS MDSYS.SPATIAL\_INDEX;**

**Prostorový dotaz:**

```
select 
 ID,GEOMETRIE 
FROM ISKN.AK_HRANICE_PARCEL A 
WHERE 
MDSYS.SDO_FILTER 
 (GEOMETRIE, 
   MDSYS.SDO_GEOMETRY 
    (2003,
     (SELECT SRID FROM user_sdo_geom_metadata 
       WHERE 
       TABLE NAME='AK HRANICE PARCEL' AND
        COLUMN_NAME='GEOMETRY'),
     NULL, 
     MDSYS.SDO_ELEM_INFO_ARRAY(1,1003,3),
     MDSYS.SDO_ORDINATE_ARRAY
      (
       1144945653, -- dotazovací obdélník
        520792013,
       1145270564,
        521132433)
      ),
   'queryType=window')='TRUE';
```
# **14 HOSTITELSKÉ NADSTAVBY SQL**

## **14.1 PRO\*C**

Výhoda: relativní platformová nezávislost, vznikne "čistý" C kód.

## **Deklarační část:**

```
EXEC SQL BEGIN DECLARE SECTION;
 VARCHAR DBuser[80]; 
 VARCHAR DBpswd[20];
 VARCHAR sql_stmt[8192];
EXEC SQL END DECLARE SECTION;
SQLDA *selda;
int i;
Výkonná část:
EXEC SQL WHENEVER SQLERROR do gsSqlError();
strcpy(DBuser.arr,"TEST@GB001");
strcpy(DBpswd.arr,"TEST");
DBuser.len=strlen(DBuser.arr);
DBpswd.len=strlen(DBpswd.arr);
printf("connect\n");
EXEC SQL CONNECT :DBuser IDENTIFIED BY :DBpswd;
srintf(stmtP,"DROP TABLE AUDIT");
strcpy(sql_stmt.arr,stmtP);
sql_stmt.len=strlen(sql_stmt.arr);
EXEC SQL PREPARE STMT FROM :sql_stmt; 
EXEC SQL EXECUTE STMT;
```

```
strcpy(sql_stmt.arr,stmtP);
sql_stmt.len=strlen(sql_stmt.arr);
/* EXEC SQL PREPARE STMT FROM :sql_stmt; */ 
{
 struct sqlexd sqlstm;
sqlstm.sqlvsn = 10;
 sqlstm.sqhstv[0] = (void *)&sql_stmt;
 sqlstm.sqlest = (unsigned char *)&sqlca;
 sqlstm.sqlety = (unsigned short)256;
 sqlstm.occurs = (unsigned int )0;
 sqlstm.sqhstl[0] = (unsigned int )8194;
 sqlstm.sqhsts[0] = ( int )0;
 sqlstm.sqindv[0] = ( void *)0;
 sqlstm.sqinds[0] = ( int )0;
 sqlstm.sqharm[0] = (unsigned int )0;
 sqlstm.sqadto[0] = (unsigned short )0;
 sqlstm.sqtdso[0] = (unsigned short )0;
 sqlstm.sqphsv = sqlstm.sqhstv;
 sqlstm.sqphsl = sqlstm.sqhstl;
 sqlstm.sqphss = sqlstm.sqhsts;
 sqlstm.sqpind = sqlstm.sqindv;
 sqlstm.sqpins = sqlstm.sqinds;
 .
sqlcxt((void **)0, &sqlctx, &sqlstm, &sqlfpn);
if (sqlca.sqlcode < 0) gsSqlError();
}
 /* EXEC SQL EXECUTE STMT; */ 
{struct sqlexd sqlstm;
sqlstm.sqlvsn = 10;
sqlstm.arrsiz = 4;
sqlstm.sqladtp = &sqladt;
 .
sqlcxt((void **)0, &sqlctx, &sqlstm, &sqlfpn);
if (sqlca.sqlcode < 0) gsSqlError();
}
```
**14.2 OBJEKTOVÁ ROZHRANÍ SQL, ADO.NET**

**Výhoda: Moderní prostředí, relativní nezávislost na typu databáze (pokud používáme základ SQL).**

```
this.oracleConnection = 
 new Oracle.DataAccess.Client.OracleConnection();
this.oracleConnection.ConnectionString = 
MyConnectString;
this.oracleConnection.Open();
this.oracleConnection.SetCommand(sqlStmt);
…
```
## **14.3 VÁZANÉ PROMĚNNÉ (BIND), OBRANA PROTI SQL INJEKCÍM**

**Při vývoji aplikace je nutné dát si pozor na možné útoky, tzv. SQL injekce. V databázové schématu máme například tabulku, která obsluhuje přístupová práva:**

```
CREATE TABLE REMOTE_USERS
(
 USER NAME VARCHAR2(64),
 USER_PSWD VARCHAR2(64)
);
```
**Aplikace potom "ověřuje" uživatele například takto:**

```
public bool Authenticate
(string userName, string userPassword)
{
 string sqlStmt = 
 "SELECT COUNT(*) FROM REMOTE USERS WHERE USER NAME='" +
 userName + 
 "' AND USER_PSWD='" + 
 userPassword+ "'";
 System.Data.SqlClient.SqlCommand command = 
   new SqlCommand(sqlStmt);
 object o = command.ExecuteScalar(sqlStmt);
 return (Convert.ToInt32(o) == 1);
```
# **} Útok:**

**potom probíhá například takto:**

```
userName="SQL injekce"
userPassword="je snadná' OR ROWNUM<'2"
```
**Výsledný dotaz do tabulky uživatelů vždy vrací hodnotu 1:**

```
SELECT COUNT(*) 
FROM REMOTE_USERS 
WHERE 
 USER_NAME='SQL injekce' AND 
 USER_PSWD='je snadná' OR ROWNUM<'2'
```
## **Obrana:**

**Použijeme tzv. vázané proměnné (bind), tj. využijeme možnosti nezávislého odeslání příkazu a jeho parametrů.**

```
public bool Authenticate
(string userName, string userPassword)
{
 string sqlStmt = 
 "SELECT COUNT(*) FROM REMOTE_USERS "+
 " WHERE USER_NAME=@a1 AND USER_PSWD=@a2";
 System.Data.SqlClient.SqlCommand command = 
   new SqlCommand(sqlStmt);
 command.Parameters.AddWithValue("@a1", userName);
 command.Parameters.AddWithValue("@a2", userPassword);
 object o = command.ExecuteScalar(sqlStmt);
 return (Convert.ToInt32(o) == 1);
}
```
# **15 NORMALIZACE A SQL**

## **15.1 NULTÁ NORMÁLNÍ FORMA**

**Žádné omezení (někdy se uvádí nutnost existence alespoň jednoho atributu, který může obsahovat více než jednu hodnotu, někdy se uvádí "entity jsou reprezentovány tabulkami, jejich atributy sloupci").** 

## **15.2 PRVNÍ NORMÁLNÍ FORMA**

**Všechny atributy tabulky jsou již dále nedělitelné, atomické.**

### **PARCELA**

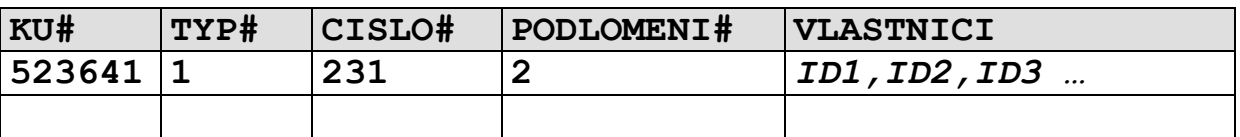

### **VLASTNIK**

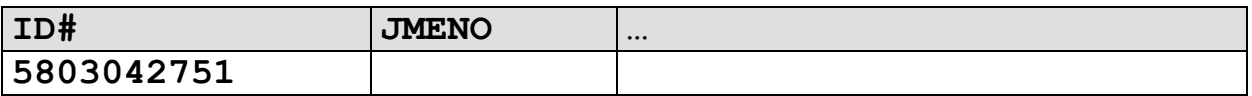

- **nelze zaručit konzistenci databáze pomocí referenční integrity (lze ji však zajistit pomocí triggerů)**
- **nelze efektivně indexovat**
- **komplikované neefektivní SQL dotazy (i když jsou v principu možné)**

**function vlast (VLASTNICI IN VARCHAR2,PORADI IN INT) RETURN INT; /\* vrací jedno ID z řetězce PORADI) \*/ select … from PARCELA A,VLASTNIK B where vlast(A.VLASTNICI,1)=B.ID union all select … from PARCELA A,VLASTNIK B where** 

**vlast(A.VLASTNICI,2)=B.ID …**

- **Problém vymezení domén – je "rodné číslo" doména nebo se skládá ze DEN,MESIC,ROK,POHLAVI,PODLOMENI…?**

# **Zásadně vždy dodržet !!!**

## **15.3 DRUHÁ NORMÁLNÍ FORMA**

**Každá tabulka obsahuje primární klíč a každý neklíčový atribut je plně závislý na všech atributech tvořící primární klíč.** 

**OBEC**

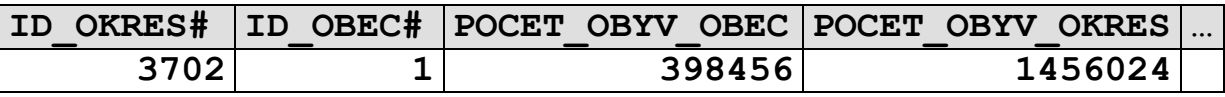

**(není v 2. normální formě - POCET\_OBYV\_OKRES je závislý na části klíče signalizuje existenci entity "OKRES")**

**V zásadě není bezpodmínečně nutné dodržet (někdy kvůli výkonnosti opravdu nebývá dodržena – v některých případech se vyhneme join operaci), musíme dát pozor na:**

- **existenci entit, jejichž existenci signalizuje podklíč denormalizovaných tabulek, který způsobuje porušení 2. normální formy.**
- **zaručení konzistence atributů v denormalizované tabulce pomocí triggerů**

**Někdy se jedná o netriviální systém triggerů viz. uvedený příklad:**

- a) **Změna počtu obyvatel v tabulce OBEC vyvolá trigger, který přepočítá POCET\_OBYV\_OKRES v tabulce OKRES.**
- b) **Změna počtu obyvatel v tabulce OKRES se musí zpětně promítnout do tabulky OBEC .**

**Uvedené nelze provádět řádkovými triggery – tabulka je měněna a**

**nelze v ní provádět UPDATE a SELECT!!!**

## **15.4 TŘETÍ NORMÁLNÍ FORMA**

## **Hodnoty atributů nejsou (funkčně) závislé na hodnotách jiných atributů.**

### **VLASTNIK**

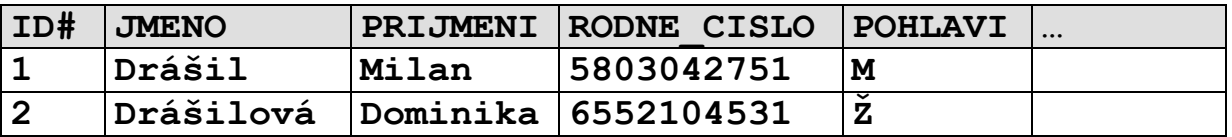

**(není v 3. Normální formě 3. cifra sloupce RODNE\_CISLO je závislá na sloupci pohlaví)**

### **VLASTNIK**

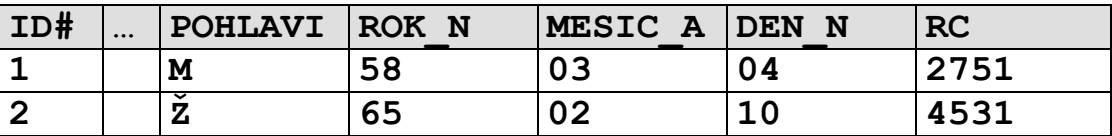

**U rozsáhlejších systémů téměř nelze dodržet – 3. Normální forma zakazuje redundanci dat. Ta bývá někdy i užitečná – rodné číslo může sloužit i ke kontrole správnosti pořízení data narození a pohlaví.**

**Redundanci můžeme s klidným svědomím povolit, musíme však prostředky databáze zajistit její konsistenci (triggery,integritní omezení)**

```
alter table VLASTNIK ADD constraint VLASTNIK_CH1
check 
((POHLAVI in ('M','Z')) AND 
   (
    (POHLAVI='M' AND 
     SUBSTR(RC,3,1) IN ('0','1'))
    )
    OR 
    (POHLAVI='Z' AND 
     SUBSTR(RC,3,1) IN ('5','6'))
    )))
```